## МИНИСТЕРСТВО НАУКИ И ВЫСШЕГО ОБРАЗОВАНИЯ РОССИЙСКОЙ ФЕДЕРАЦИИ ФЕДЕРАЛЬНОЕ ГОСУДАРСТВЕННОЕ БЮДЖЕТНОЕ ОБРАЗОВАТЕЛЬНОЕ УЧРЕЖДЕНИЕ ВЫСШЕГО ОБРАЗОВАНИЯ «СЕВЕРО-КАВКАЗСКАЯ ГОСУДАРСТВЕННАЯ АКАДЕМИЯ»

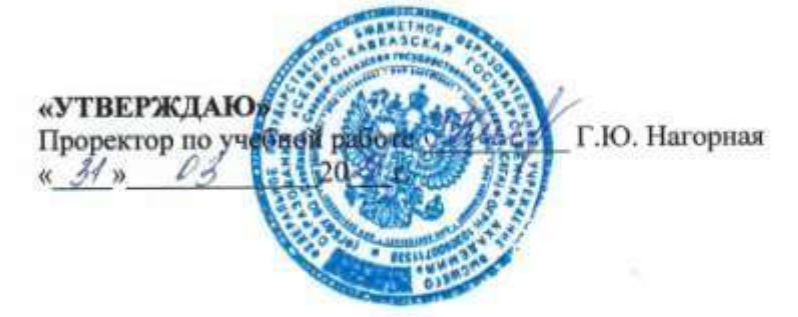

#### РАБОЧАЯ ПРОГРАММА ДИСЦИПЛИНЫ

#### Информационные технологии в юридической деятельности

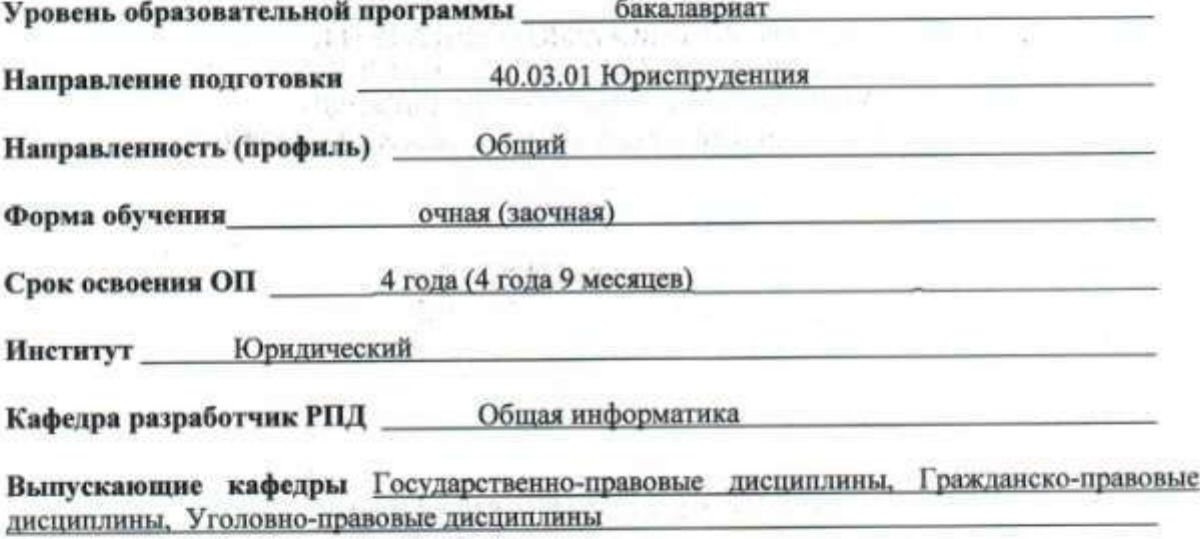

Начальник учебно-методического управления

Директор института

И.о. зав. кафедрой

Заведующий кафедрой

Семенова Л.У.

Богатырева М.Р.

Бекирова Ф.С.

Богатырева М.Р.

Заведующий кафедрой «Уголовно-правовые дисциплины»

«Гражданско-правовые дисциплины»

«Государственно-правовые дисциплины»

Чочуева З.А.

г. Черкесск, 2021 г.

# **СОДЕРЖАНИЕ**

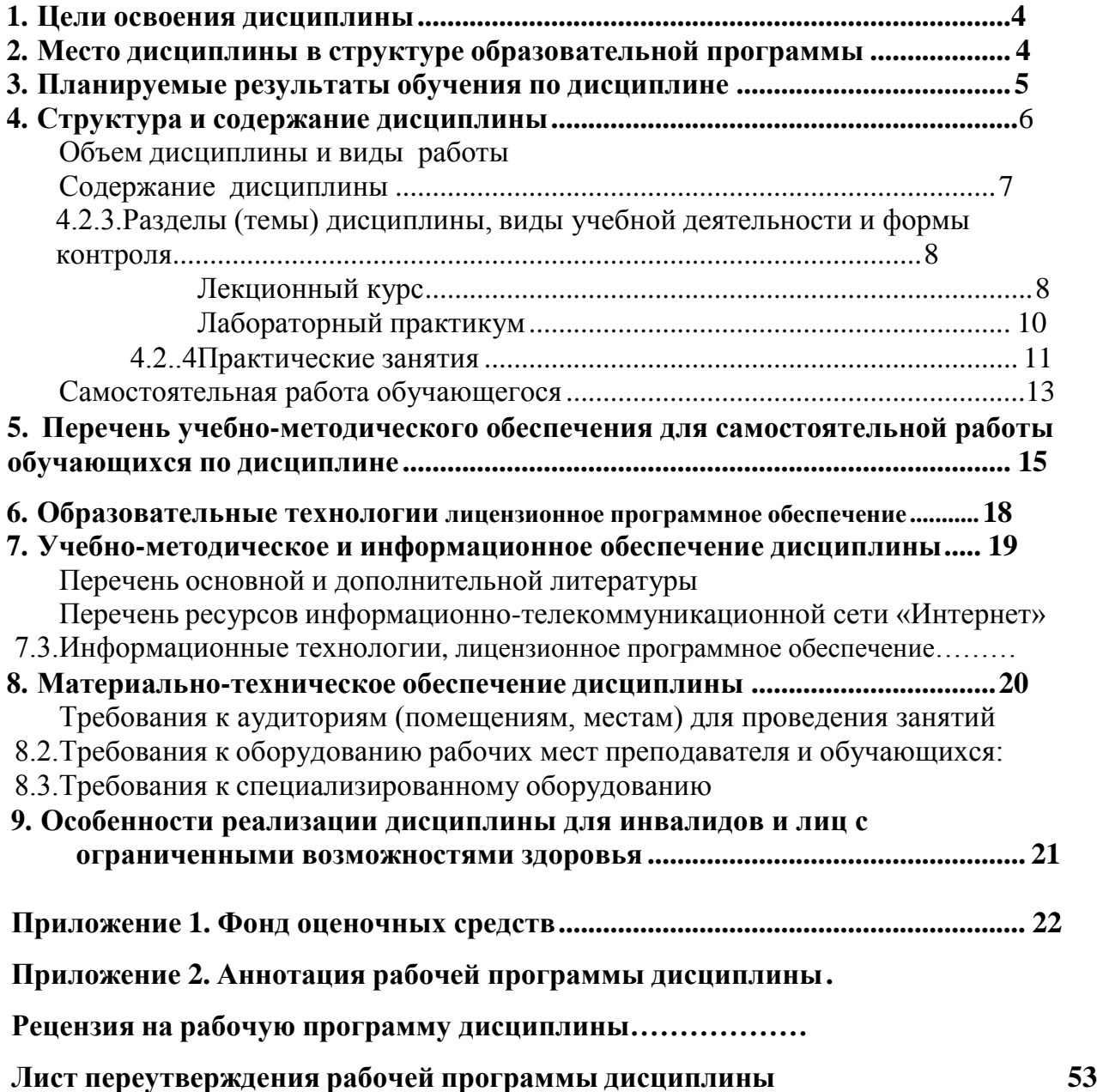

## **1. ЦЕЛИ ОСВОЕНИЯ ДИСЦИПЛИНЫ**

Цели дисциплины: «Информационные технологии в юридической деятельности»:

<span id="page-2-0"></span>• ознакомление с закономерностями создания и функционирования информационных процессов в правовой сфере и основами государственной политики в области информатики;

• получение и углубление обучающимися научно-практических знаний по вопросам, связанным с использованием информационных технологий в профессиональной деятельности;

• обучение практическим навыкам применения информационных технологий в указанной сфере;

• овладение стратегией выбора оптимального информационно-технологического средства для решения образовательных, научных и профессиональных задач.

Задачи изучения дисциплины «Информационные технологии в юридической деятельности» заключаются в:

• достижении понимания принципов функционирования и применения основных разработок информационных технологий в сфере юриспруденции;

• знакомство с методами поиска и обработки правовой информации, оформления юридических документов и проведения статистического анализа информации;

• формировании навыков сбора и обработки и систематизации правовой информации для образовательной, научно-исследовательской и профессиональной деятельности во всех областях правовых знаний;

• подготовке обучающихся к профессиональной деятельности с использованием информационных технологий.

## <span id="page-2-1"></span>**2. МЕСТО ДИСЦИПЛИНЫ В СТРУКТУРЕ ОБРАЗОВАТЕЛЬНОЙ ПРОГРАММЫ**

Дисциплина «Информационные технологии в юридической деятельности» относится к обязательной части Блока 1. Дисциплины (модули), имеет тесную связь с другими дисциплинами.

В таблице приведены предшествующие и последующие дисциплины, направленные на формирование компетенций дисциплины в соответствии с матрицей компетенций ОП.

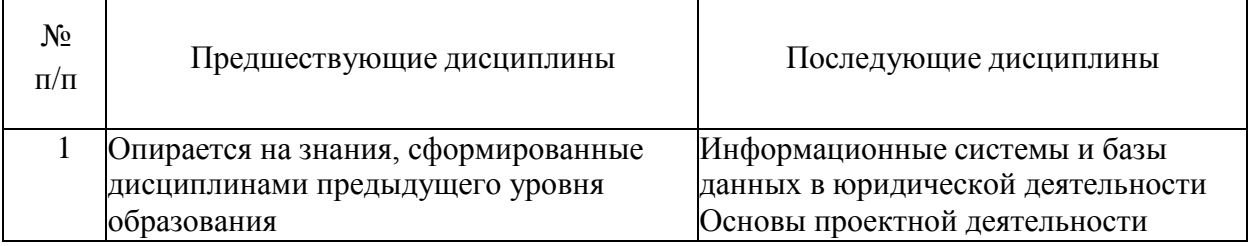

#### **Предшествующие и последующие дисциплины, направленные на формирование компетенций**

### 3. ПЛАНИРУЕМЫЕ РЕЗУЛЬТАТЫ ОБУЧЕНИЯ

Планируемые результаты освоения образовательной программы (ОП) компетенции обучающихся определяются требованиями образовательного стандарта по направлению подготовки 40.03.01 Юриспруденция и формируются в соответствии с матрицей компетенций ОП

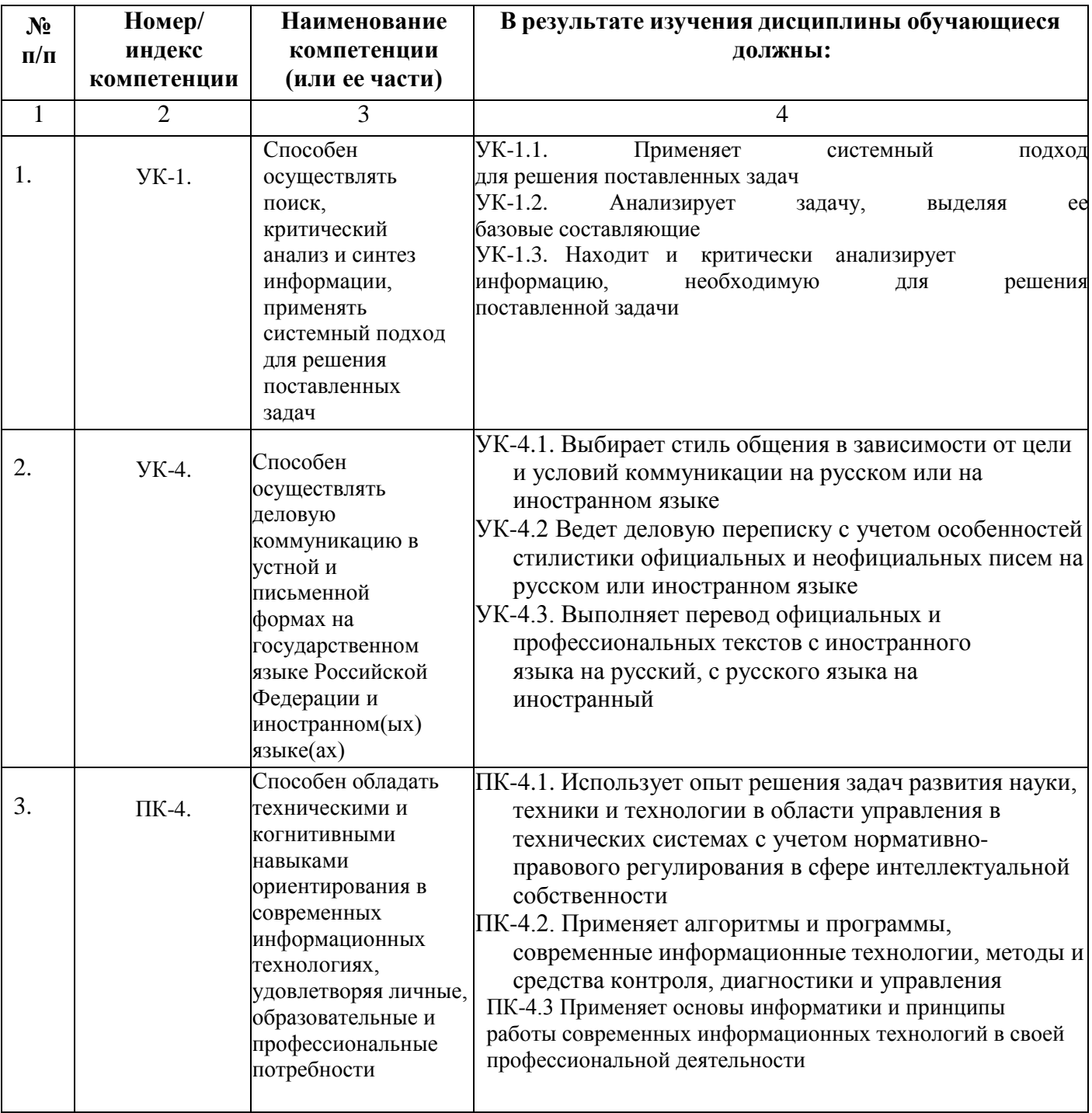

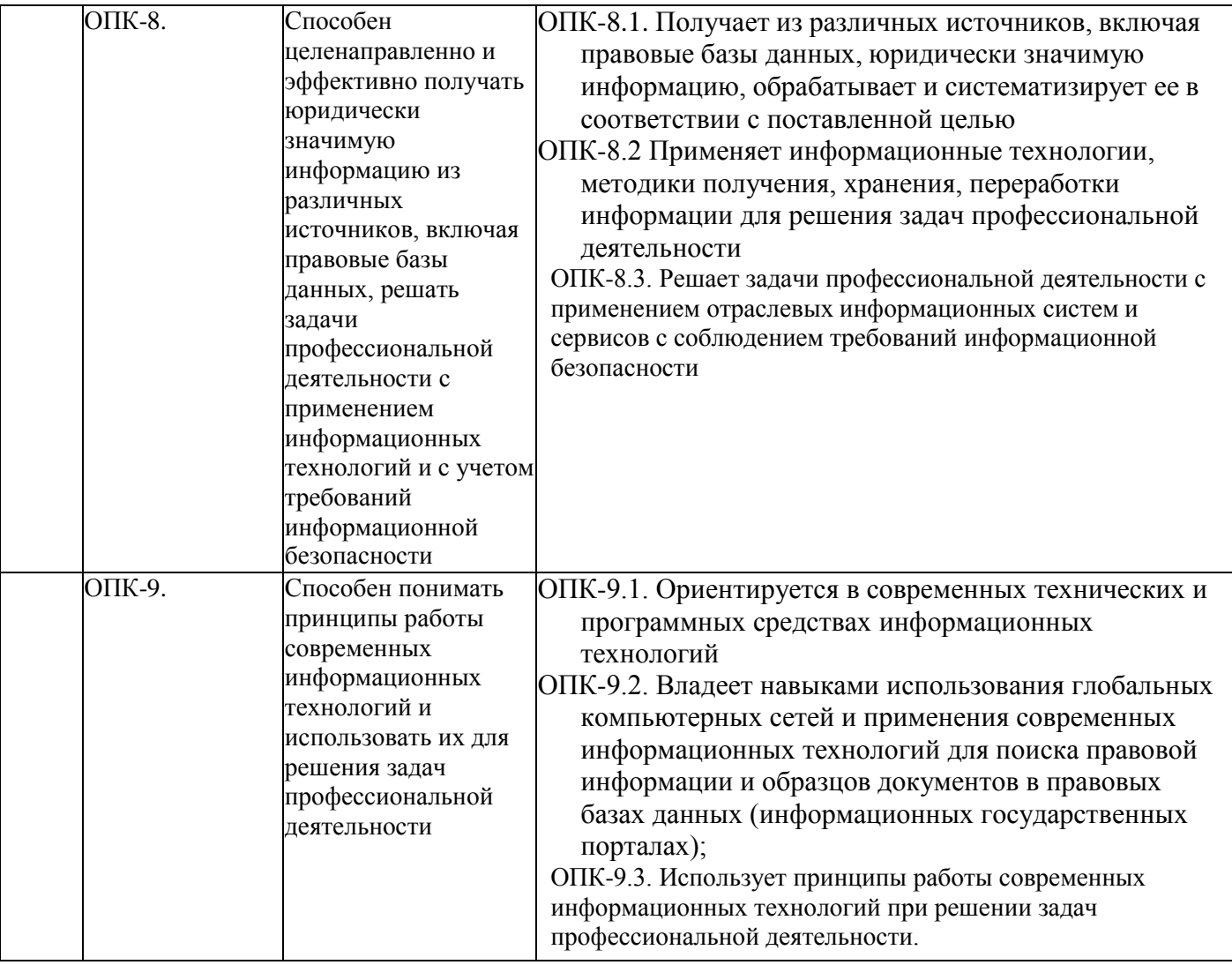

### **4. СТРУКТУРА И СОДЕРЖАНИЕ ДИСЦИПЛИНЫ**

## <span id="page-5-0"></span>**ОБЪЕМ ДИСЦИПЛИНЫ И ВИДЫ УЧЕБНОЙ РАБОТЫ**

#### **Вид учебной работы Всего часов Семестры № 1 часов** 1 2 3 **Аудиторная контактная работа (всего)** *88 88* В том числе: Лекции (Л) *20 20* Практические занятия (ПЗ), Семинары (С) В том числе, практическая подготовка *48 48* Лабораторные работы (ЛР) В том числе, практическая подготовка *20 20* **Внеаудиторная контактная работа** *2 2* В том числе: индивидуальные и групповые консультации *2 2* **Самостоятельная работа обучающегося (СРО) (всего) 54 54** В том числе: *- -* Самостоятельное изучение материала *8 8* Выполнение домашнего задания по темам практических занятий *16 16* Подготовка реферата *16 16* Подготовка к текущему контролю *8 8* Тестирование **6** *6 6* **<b>6 6 Промежуточная аттестация** экзамен (Э) **в том числе:** *Э (36) Э (36)* Прием экз., час. *0,5 0,5* Консультация, час. *2 2* СРО, час. *33,5 33,5* **ИТОГО: Общая трудоемкость часов** *180 180* **зач. ед.** *5 5*

#### **Очная форма обучения**

# **Заочная форма обучения**

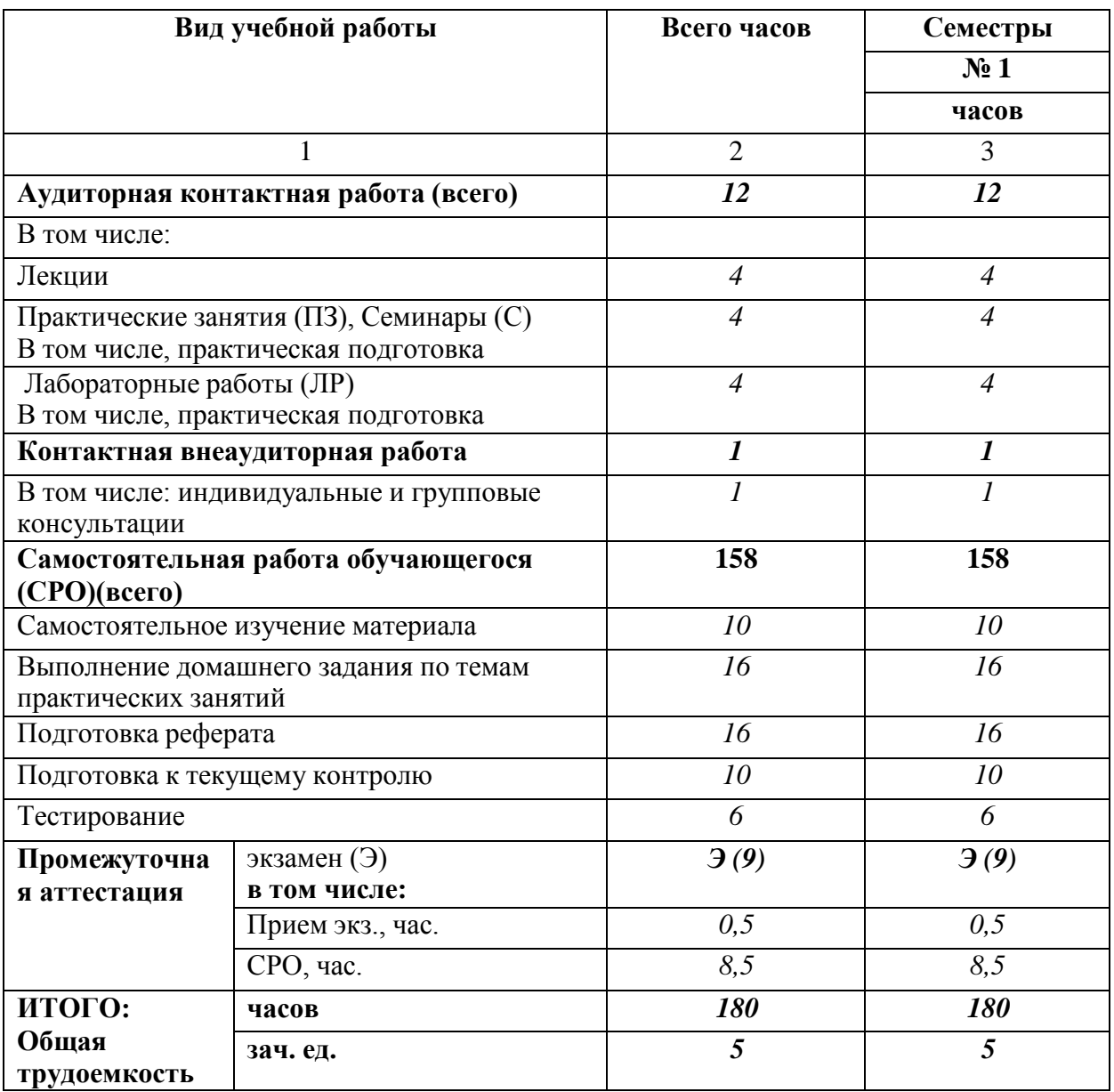

# **СОДЕРЖАНИЕ ДИСЦИПЛИНЫ**

## **Разделы (темы) дисциплины, виды деятельности и формы**

# **контроляОчная форма обучения**

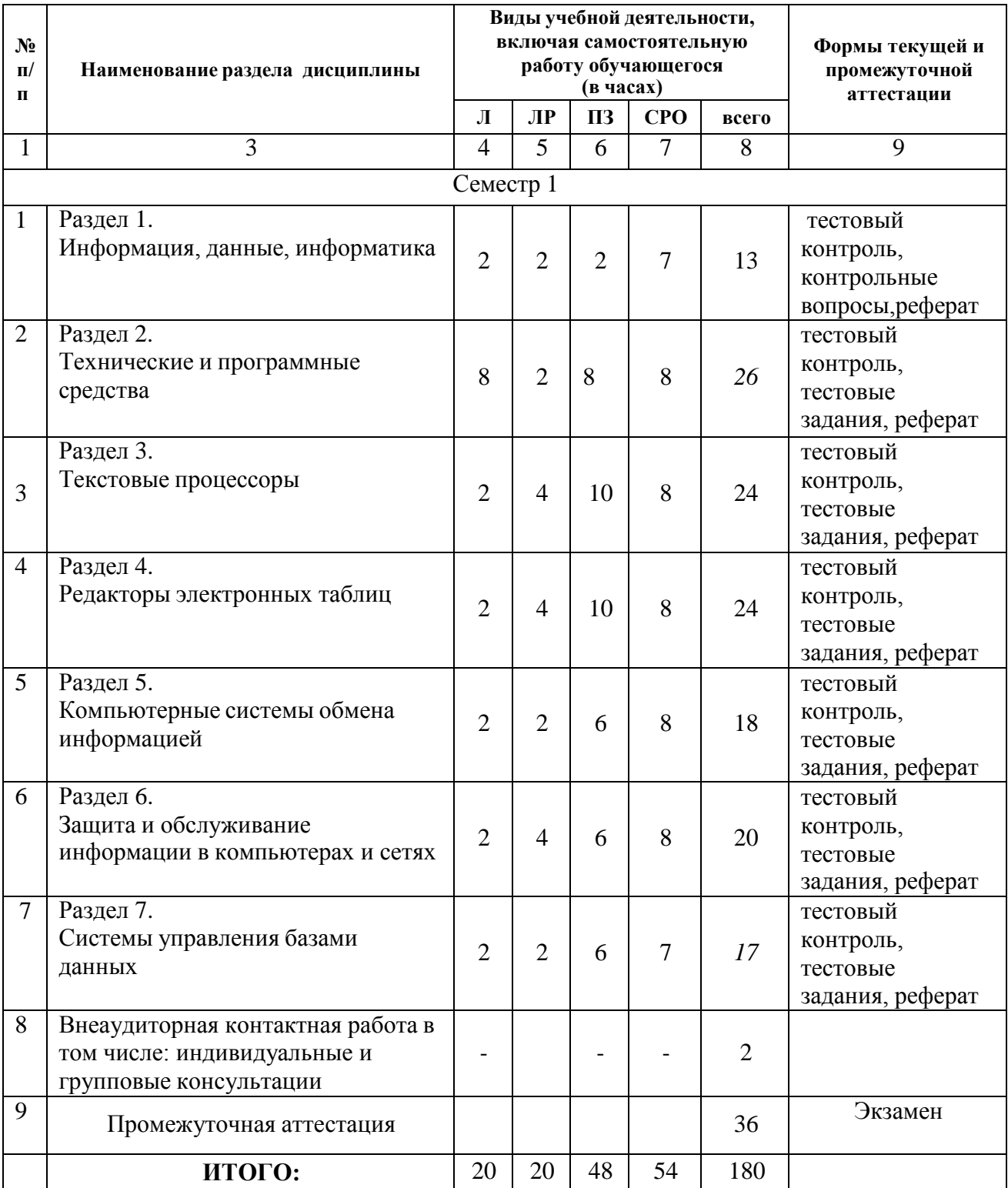

## **Заочная форма обучения**

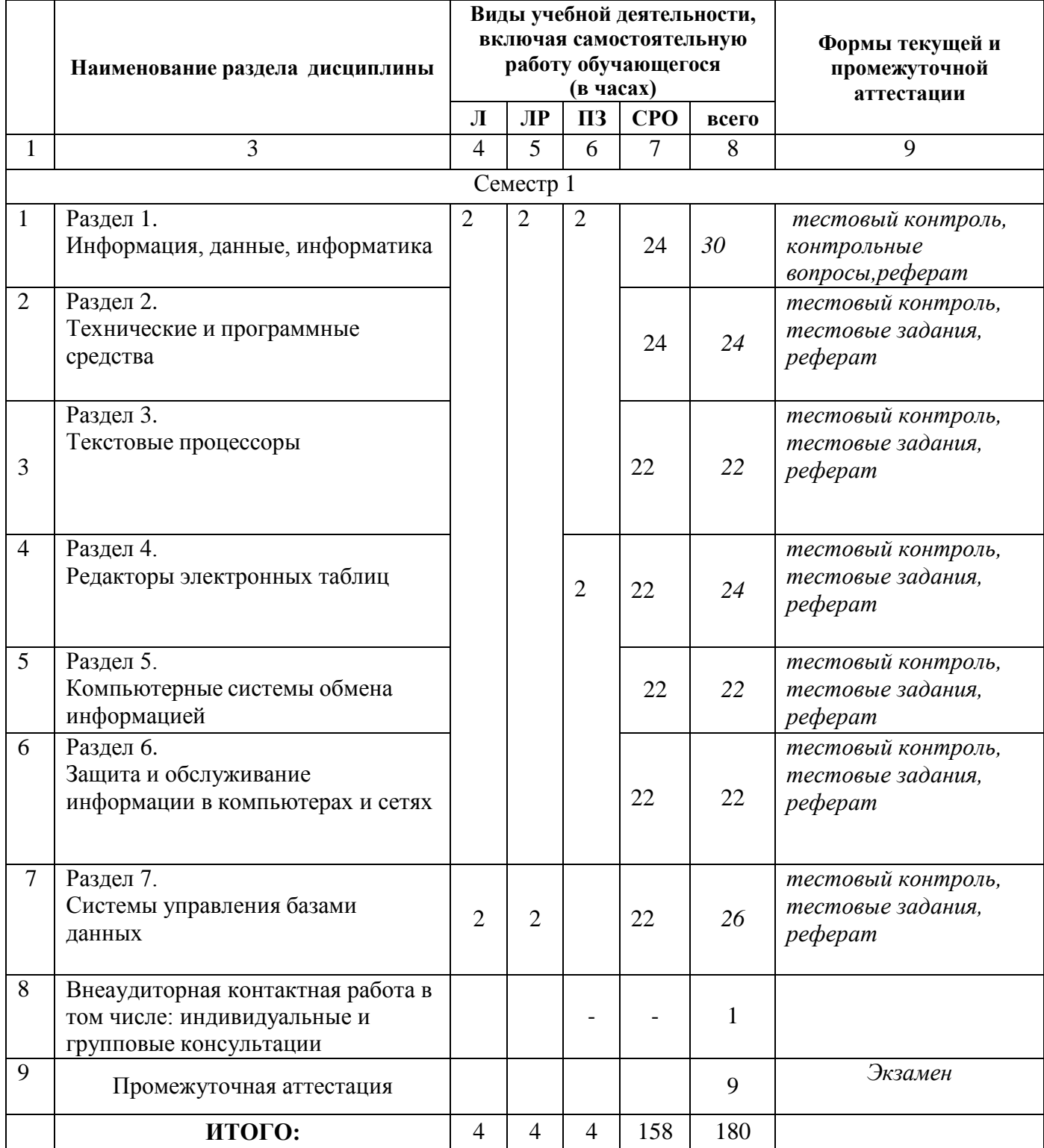

# Лекционный курс

<span id="page-9-0"></span>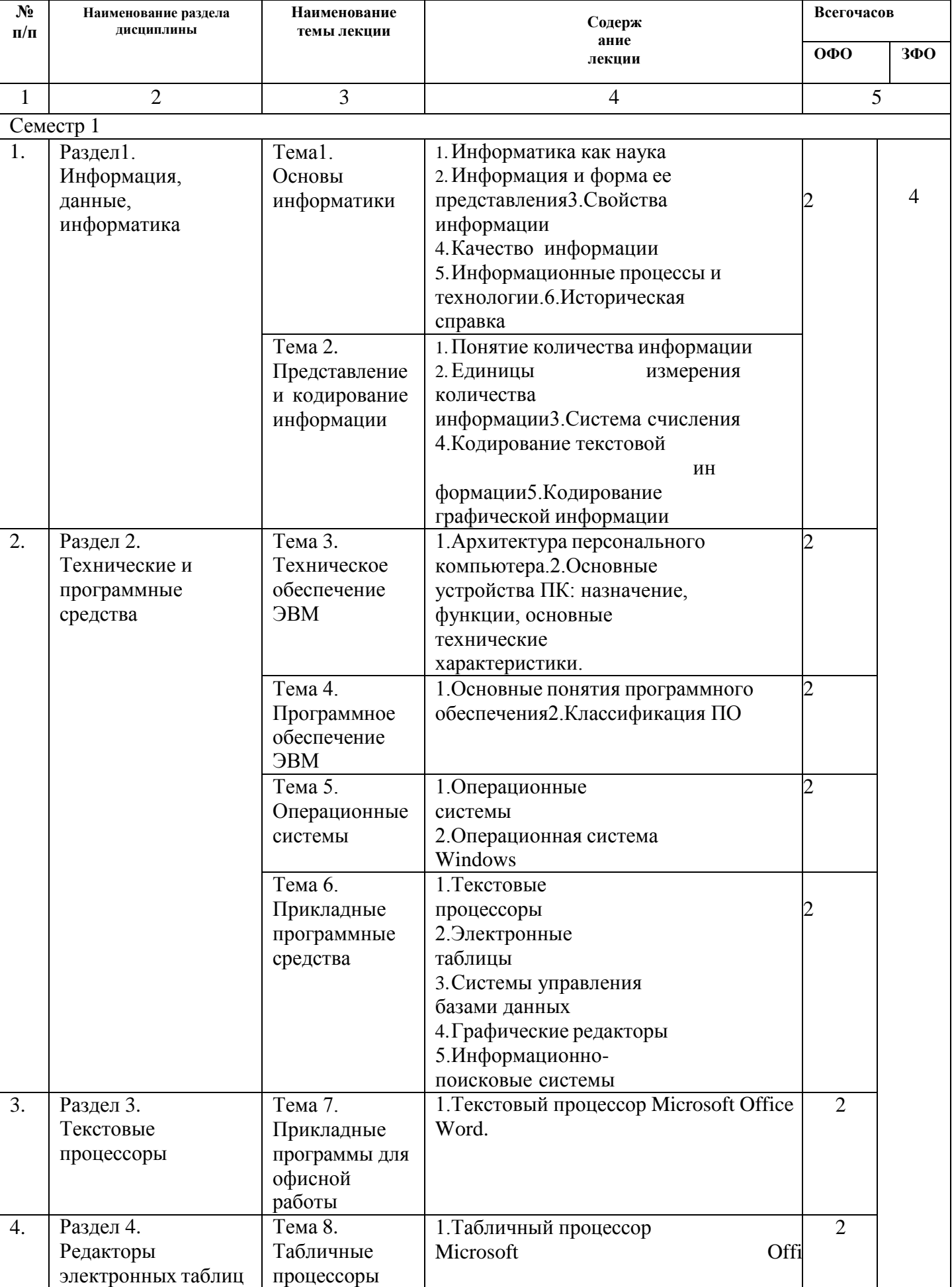

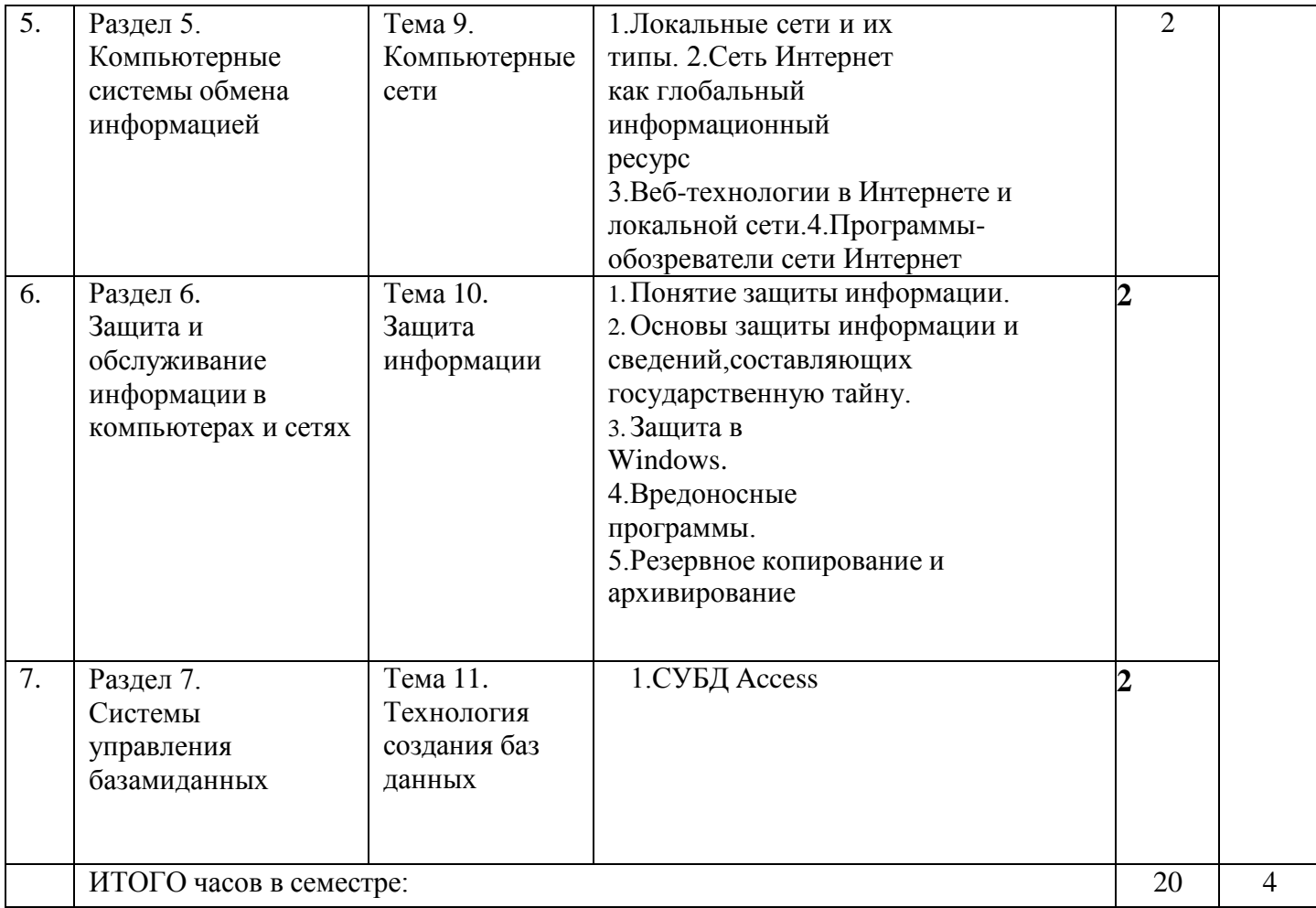

# Лабораторная работа

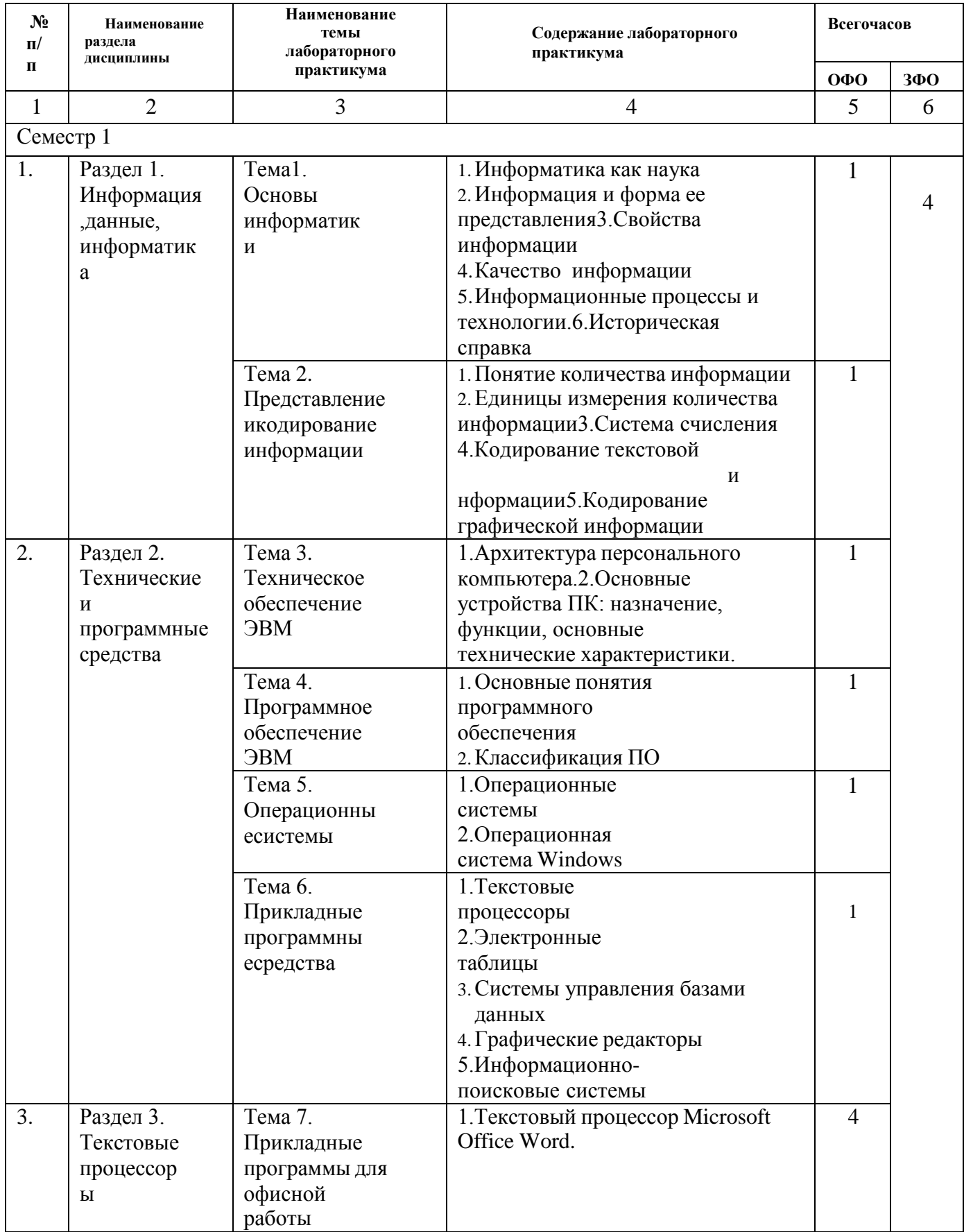

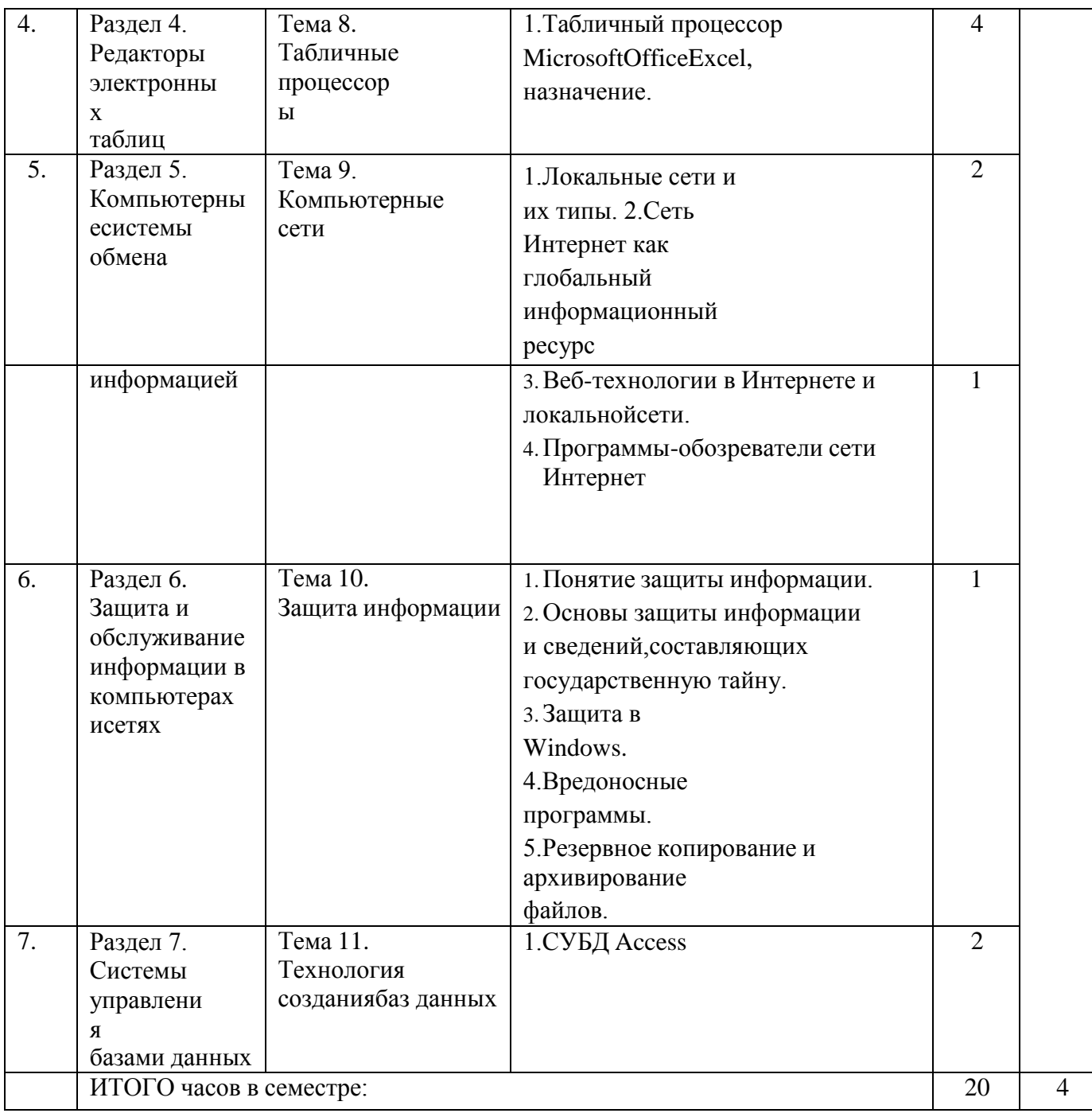

# Практические занятия

<span id="page-12-0"></span>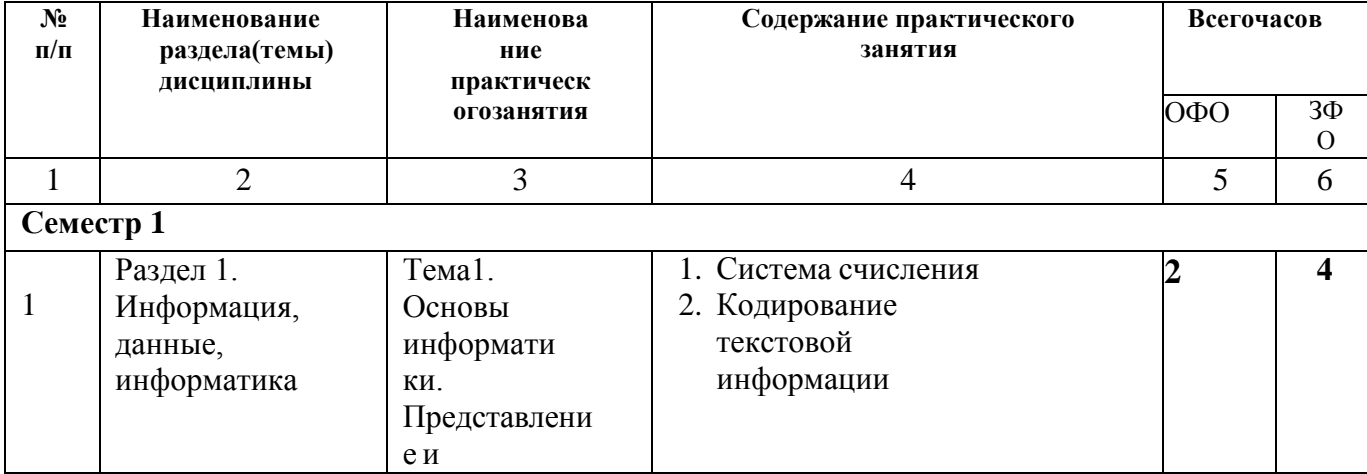

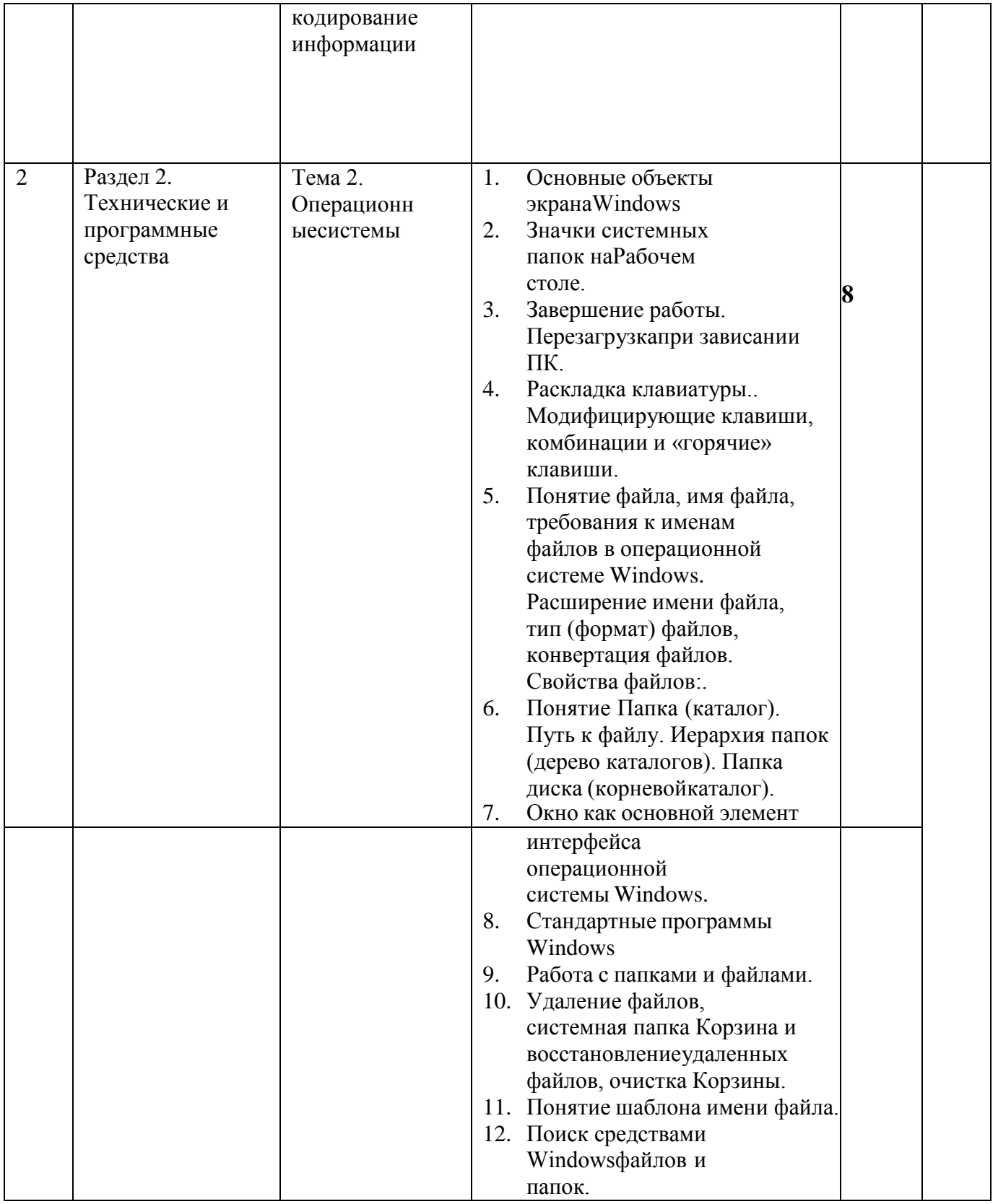

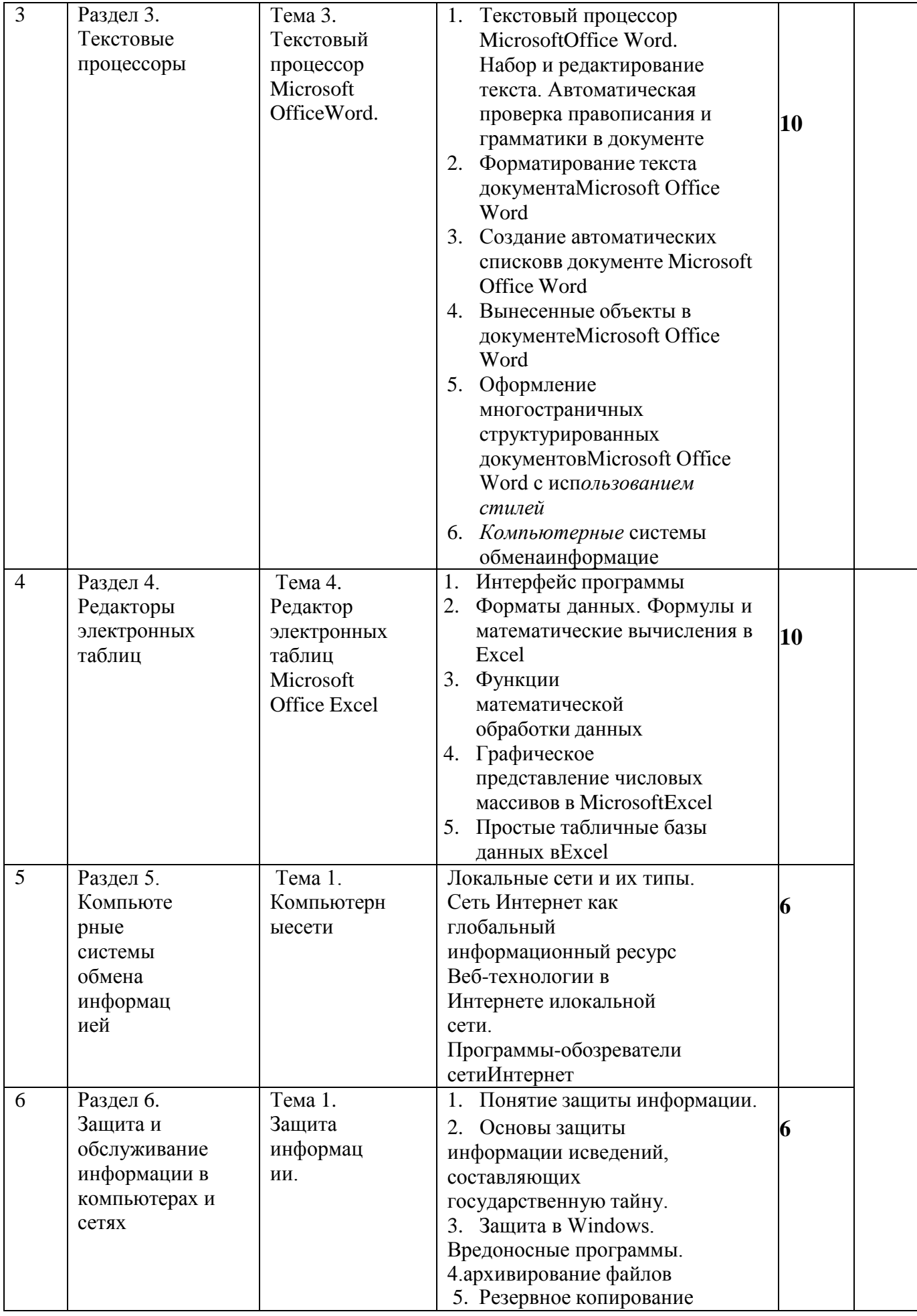

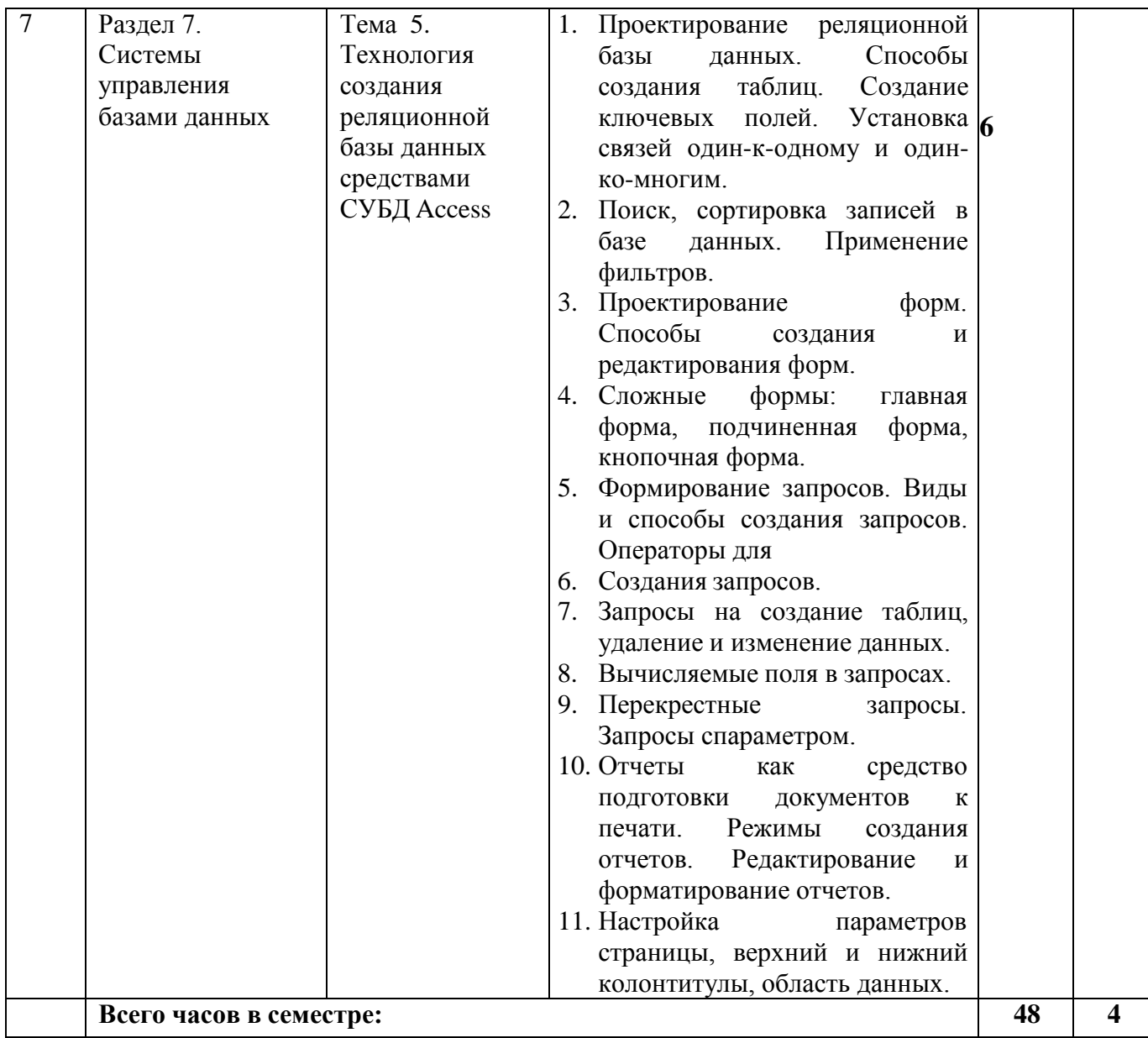

### <span id="page-15-0"></span>**САМОСТОЯТЕЛЬНАЯ РАБОТА ОБУЧАЮЩЕГОСЯ Очная форма обучения**

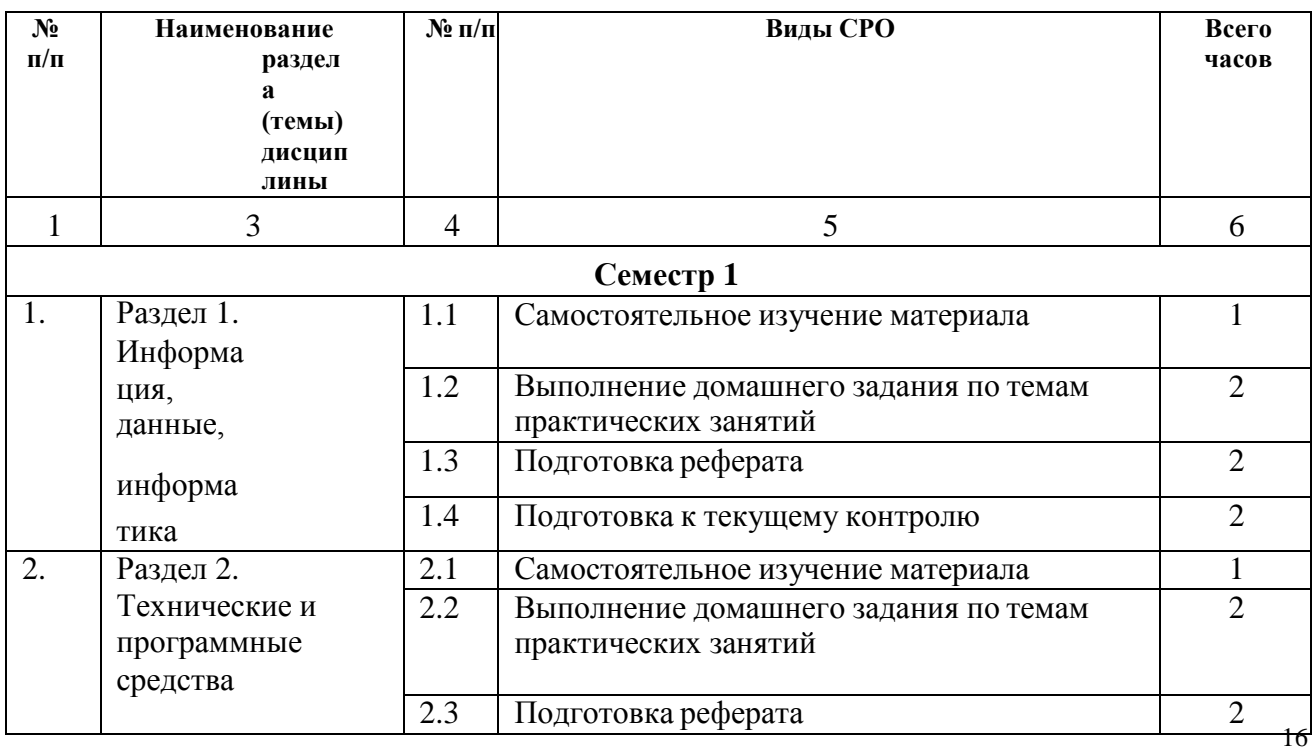

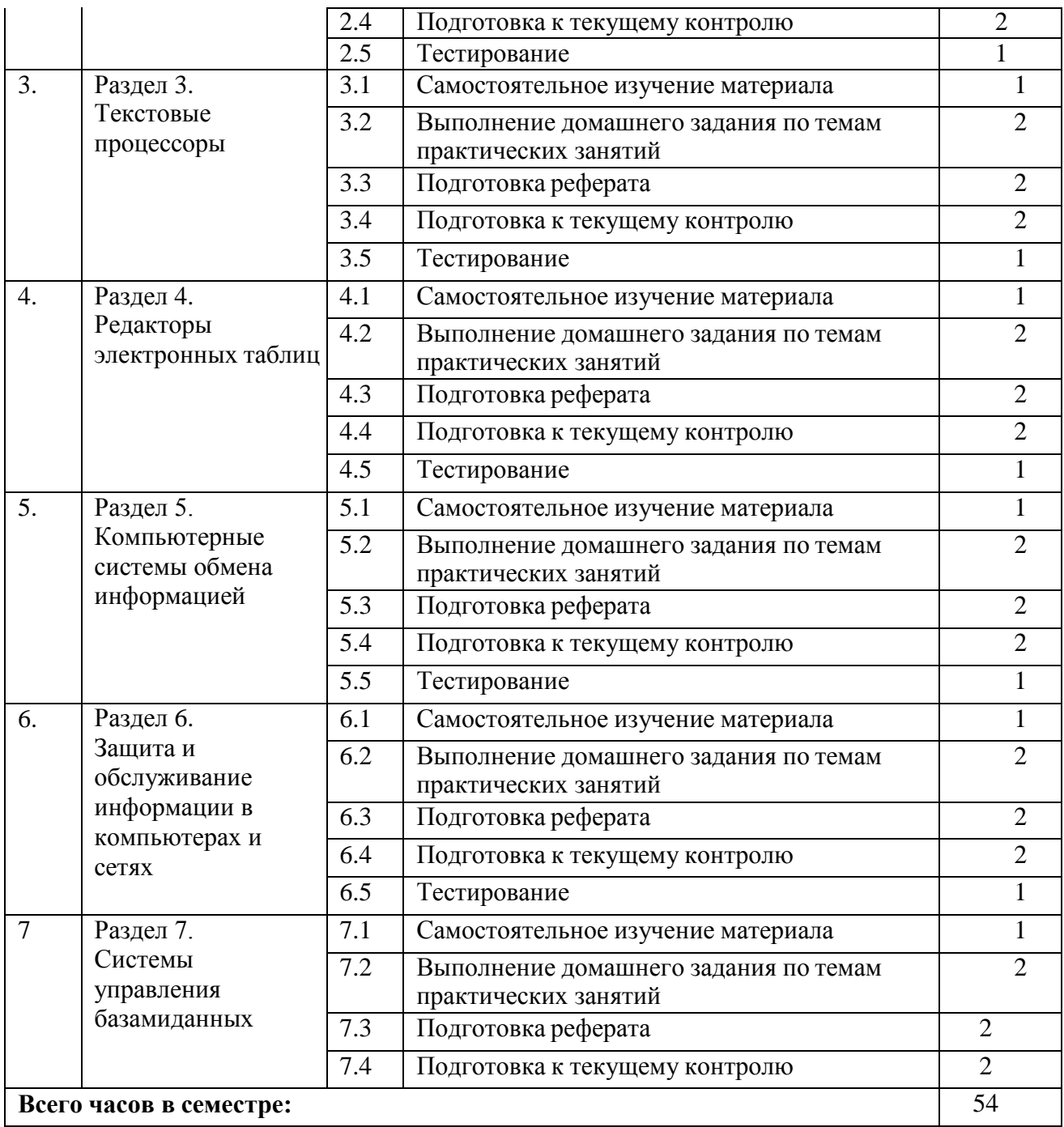

# **Заочная форма обучения**

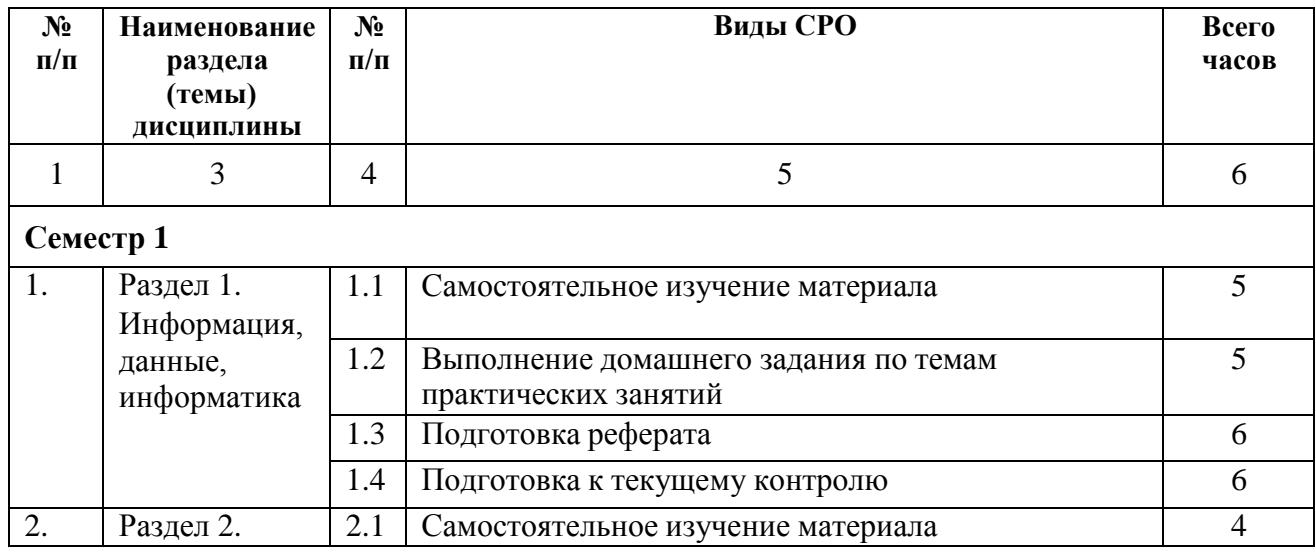

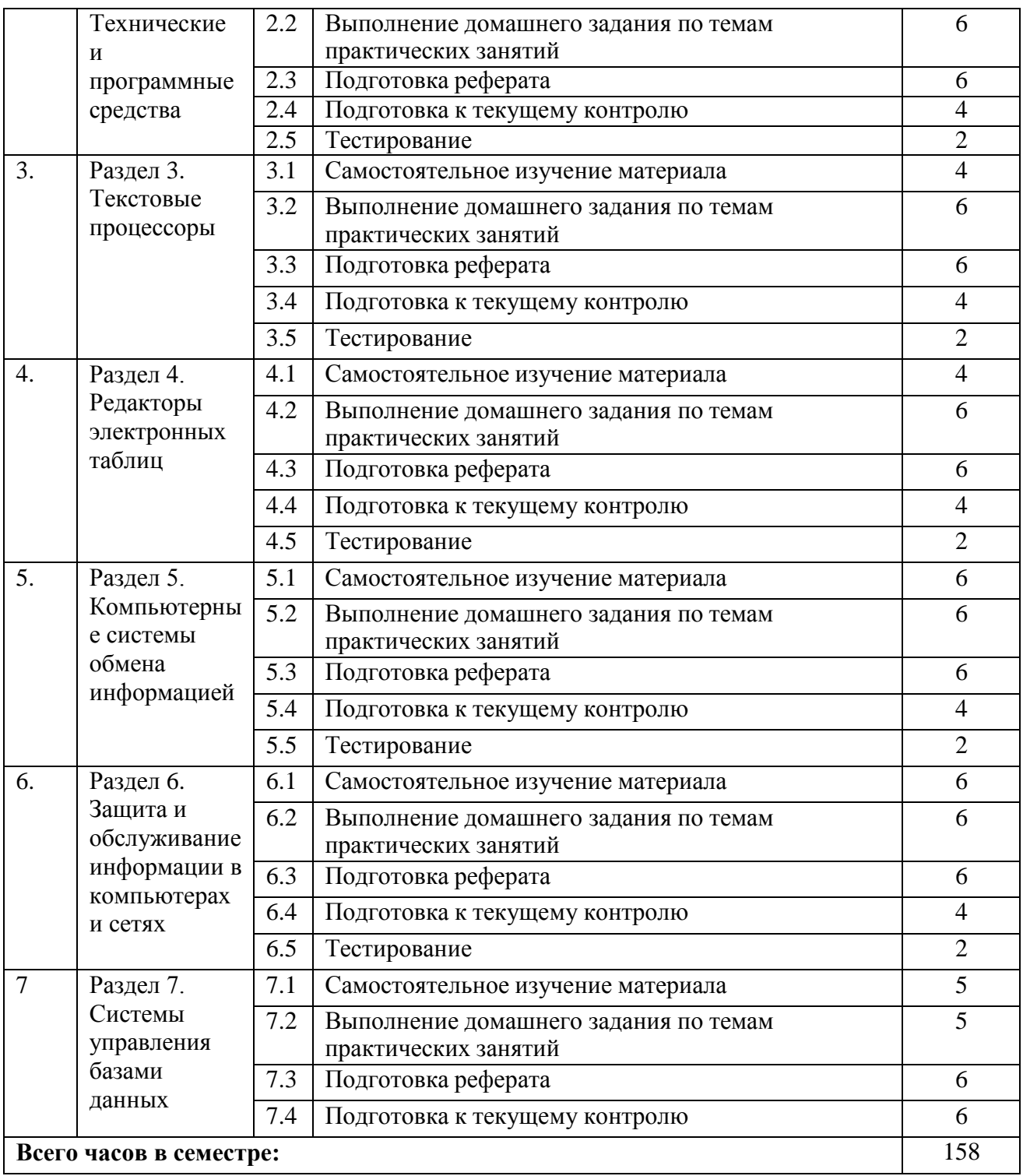

#### **5. ПЕРЕЧЕНЬ УЧЕБНО-МЕТОДИЧЕСКОГО ОБЕСПЕЧЕНИЯ ДЛЯ САМОСТОЯТЕЛЬНОЙ РАБОТЫ ОБУЧАЮЩИХСЯ ПО ДИСЦИПЛИНЕ «Информационные технологии в юридической деятельности»**

# **Методические указания для подготовки обучающихся к**

## <span id="page-18-0"></span>**лекционнымзанятиям**

Подготовка к лекции заключается в следующем:

- обучающийся должен узнать тему лекции из тематического плана рабочей программы дисциплины, на сайте СевКавГА;

- прочитать учебный материал по предусмотренной литературе;

- уяснить место изучаемой темы в своей профессиональной подготовке;

- выписать основные термины;

- ответить на контрольные вопросы по теме лекции;

- уяснить, какие учебные элементы остались для обучающегося неясными;

- записать вопросы, которые обучающийся будет задавать лектору на лекции.

Изучение дисциплины требует систематического и последовательного накопления знаний, следовательно, пропуски отдельных тем не позволяют глубоко освоить предмет. Именно поэтому контроль над систематической работой обучающихся всегда находится в центре внимания кафедры.

Обучающимся необходимо:

- перед каждой лекцией просматривать рабочую программу дисциплины, что позволит сэкономить время на записывание темы лекции, ее основных вопросов, рекомендуемой литературы;

- на отдельные лекции приносить соответствующий материал на бумажных носителях, представленный лектором (таблицы, графики, схемы). Данный материал будет охарактеризован, прокомментирован, дополнен непосредственно на лекции;

- перед очередной лекцией необходимо просмотреть по конспекту материал предыдущей лекции. При затруднениях в восприятии материала следует обратиться к основным литературным источникам. Если разобраться в материале опять не удалось, то обратитесь к лектору (по графику его консультаций) или к преподавателю на практических занятиях.

Обучающимся необходимо ознакомиться:

- с содержанием рабочей программы дисциплины (далее - РПД), с целями и задачами дисциплины, ее связями с другими дисциплинами образовательной программы, методическими разработками по данной дисциплине.

# **Методические указания для подготовки обучающихся к практическим**

#### **занятиям**

Обучающимся следует:

- приносить с собой рекомендованную преподавателем литературу к конкретному занятию;

- до очередного практического занятия по рекомендованным литературным источникам проработать теоретический материал, соответствующей темы занятия;

- при подготовке к практическим занятиям следует обязательно использовать не только лекции, учебную литературу, но и нормативно- правовые акты и материалы правоприменительной практики;

- теоретический материал следует соотносить с правовыми нормами, так как в них могут быть внесены изменения, дополнения, которые не всегда отражены в учебной литературе;

- в начале занятий задать преподавателю вопросы по материалу, вызвавшему затруднения в его понимании и освоении при решении задач, заданных для самостоятельного решения;

- в ходе практического занятия давать конкретные, четкие ответы по существу вопросов;

- на занятии доводить каждую задачу до окончательного решения, демонстрировать понимание проведенных расчетов (анализов, ситуаций), в случае затруднений обращаться к преподавателю.

Обучающимся, пропустившим занятия (независимо от причин), не имеющие письменного решения задач или не подготовившиеся к данному практическому занятию, рекомендуется явиться на консультацию к преподавателю и отчитаться по теме, изучавшейся на занятии. Обучающиеся, не отчитавшиеся по каждой не проработанной ими на занятиях теме к началу зачетной сессии, упускают возможность получить положенные баллы за работу в соответствующем семестре.

#### **Методические указания к лабораторной работе обучающихся.**

Обучающиеся допускаются к работе на ЭВМ только после прохождения вводного инструктажа с оформлением соответствующей записи в журнале учета инструктажа по безопасным приемом работы. Обучающиеся, не допускаются к лабораторному практикуму в верхней одежде. Обучающиеся занимают постоянные рабочие места. Перед началом работы следует проверить наличие всех необходимых составляющих: монитора, системного блока, клавиатуры, манипулятора «мышь». Монитор и системный блок должны быть включены. Не должно быть предметов, не относящихся к работе: шапки, сумки, папки т.п.

Обучающиеся должны бережно относиться к оборудованию. Запрещается вскрывать комплектующиеся блоки ЭВМ, производить переключение блоков, вскрывать манипуляторы. Следует соблюдать тишину, не покидать рабочего места без разрешения преподавателя. После окончания работы или времени лабораторного практикума привести в порядок рабочее место и сдать его преподавателю.

#### **Методические указания по самостоятельной работе обучающихся**

Самостоятельная работа обучающих охватывает весь процесс с первого до последнего дня обучения и способствует глубокому усвоению знаний и грамотному изложению изученного теоретического материала. Обучающийся должен овладеть определѐнными навыками самостоятельной работы. СРО представляет собой самостоятельное изучение и освоение учебного материала, в соответствии с предлагаемой тематикой. В ходе самостоятельного изучения учебного материала обучающий должен внимательно его прочесть и составить краткий конспект, который по мере готовности сдается для проверки преподавателю. Обучающимся необходимо помнить, что важным видом работы при изучении дисциплины «Информационные технологии в юридической деятельности» является их самостоятельная работа.

Поэтому правильная еѐ организация является залогом успешного изучения дисциплины. Нельзя надеяться только на тот материал, который был озвучен в ходе лекций или практических занятий, необходимо его закреплять и расширять в ходе дополнительной самостоятельной работы. Самостоятельная работа обучающихся должна носить планомерный и творческий характер. Ошибку совершают те обучающиеся, которые надеются освоить весь учебный материал только за время подготовки к экзамену. Опыт показывает, что уровень и качество знаний у таких обучающих является низким и недолговечным. В процессе организации самостоятельной работы обучающихся большое значение имеют текущие консультации преподавателя. Они могут быть как коллективные

(учебная группа полностью), групповые, так и индивидуальные. С графиком проведения консультаций преподавателя можно ознакомиться на кафедре.

Текст, следует прочитать не менее двух раз: при первом чтении достигается общее представление о предмете, и только при повторном - логика рассуждений, а также содержание, смысл и значение отдельных идей. Если встречаются незнакомые слова, обязательно следует обращаться к словарям и энциклопедиям, так как их значение чаще всего не может быть выявлено из контекста, что неизбежно приведет к ошибочному истолкованию текста учебника. Одной из форм самостоятельной работы обучающих является конспектирование.

Целесообразно использовать конспекты лекций и подготовки к практическим занятиям. При подготовке к экзамену обучающимся не надо заучивать ответы на вопросы. Главное - это осмыслить и логически правильно построить ответ. Особое внимание следует уделить усвоению и осмыслению базовых понятий, значений, категорий

#### Общие рекомендации по организации самостоятельной работы

Основной формой самостоятельной работы обучающегося является изучение конспекта лекций, их дополнение, изучение рекомендованной литературы, активное участие на практических занятиях.

Одна из основных особенностей обучения в высшей школе заключается в том, что постоянный внешний контроль заменяется самоконтролем, активная роль в обучении принадлежит уже не столько преподавателю, сколько обучающемуся.

Зная основные методы научной организации умственного труда, можно при наименьших затратах времени, средств и трудовых усилий достичь наилучших результатов.

Любой предмет нельзя изучить за несколько дней перед экзаменом. Если обучающийся в течение года работает систематически, то он быстро все вспомнит, восстановит забытое. Если же подготовка шла аврально, то у обучающегося не будет даже общего представления о предмете, он забудет все сданное.

Следует взять за правило: учиться ежедневно, начиная с первого дня семестра.

Время, которым располагает обучающийся для выполнения учебного плана, складывается из двух составляющих: одна из них - это аудиторная работа в вузе по расписанию занятий, другая - внеаудиторная самостоятельная работа. Задания и материалы для самостоятельной работы выдаются во время учебных занятий по расписанию, на этих же занятиях преподаватель осуществляет контроль за самостоятельной работой, а также оказывает помощь обучающимся по правильной организации работы.

#### Подготовка к текущему контролю

Текущий контроль - это регулярная проверка усвоения учебного материала на протяжении семестра. К его достоинствам относится систематичность, постоянный мониторинг качества обучения, а также возможность оценки успеваемости обучающихся.

Текущий контроль осуществляется преподавателем в процессе проведения практических занятий в ходе устного опроса обучающихся, а также выполнения тестовых заданий.

Подготовка к текущему контролю включает 2 этапа:

1-й - организационный;

2- й - закрепление и углубление теоретических знаний.

На первом этапе обучающийся планирует свою самостоятельную работу, которая включает:

- уяснение задания на самостоятельную работу;

- подбор учебной и научной литературы;

- составление плана работы, в котором определяются основные пункты предстоящей подготовки.

Второй этап включает непосредственную подготовку обучающегося к текущему контролю. Подготовка проводится в ходе самостоятельной работы обучающихся и включает в себя повторение пройденного материала по вопросам предстоящего опроса. Помимо основного материала обучающийся должен изучить дополнительную учебную и научную литературу и информацию по теме, в том числе с использованием Интернет-ресурсов. Опрос предполагает устный ответ обучающегося на один основной и несколько дополнительных вопросов

преподавателя.

Заканчивать подготовку следует составлением плана (конспекта) по изучаемому материалу (вопросу). Это позволяет составить концентрированное, сжатое представление по изучаемым вопросам. При необходимости следует обращаться за консультацией к преподавателю. Идя на консультацию, необходимо хорошо продумать вопросы, которые требуют разъяснения.

#### **Подготовка презентации и реферата**

Для подготовки презентации рекомендуется использовать: PowerPoint, MS Word, Acrobat Reader, LaTeX-овский пакет beamer. Самая простая программа для создания презентаций – Microsoft PowerPoint. Для подготовки презентации необходимо собрать и обработать начальную информацию.

Последовательность подготовки презентации:

1. Четко сформулировать цель презентации: вы хотите свою аудиторию мотивировать, убедить, заразить какой-то идеей или просто формально отчитаться.

2. Определить каков будет формат презентации: живое выступление (тогда, сколько будет его продолжительность) или электронная рассылка (каков будет контекст презентации).

3. Отобрать всю содержательную часть для презентации и выстроить логическую цепочку представления.

4. Определить ключевые моменты в содержании текста и выделить их.

5. Подобрать дизайн и форматировать слайды (количество картинок и текста, их расположение, цвет и размер).

Практические советы по подготовке презентации:

•печатный текст + слайды + раздаточный материал;

•текстовое содержание презентации – устная речь или чтение, которая должна включать аргументы, факты, доказательства и эмоции;

•рекомендуемое число слайдов 17-22;

•обязательная информация для презентации: тема, фамилия и инициалы выступающего; план сообщения; краткие выводы из всего сказанного; список использованных источников;

•раздаточный материал – должен обеспечивать ту же глубину и охват, что и живое выступление: люди больше доверяют тому, что они могут унести с собой, чем исчезающим изображениям, слова и слайды забываются, а раздаточный материал остается постоянным осязаемым напоминанием; раздаточный материал важно раздавать в конце презентации; раздаточный материалы должны отличаться от слайдов, должны быть более информативными.

Тема реферата должна быть согласованна с преподавателем и соответствовать теме учебного занятия. Материалы при его подготовке, должны соответствовать научнометодическим требованиям вуза и быть указаны в докладе. Необходимо соблюдать регламент, оговоренный при получении задания. Иллюстрации должны быть достаточными, но не чрезмерными.

Работа обучающегося над рефератом-презентацией включает отработку умения самостоятельно обобщать материал и делать выводы в заключении, умения ориентироваться в материале и отвечать на дополнительные вопросы слушателей, отработку навыков ораторства, умения проводить диспут.

Докладчики должны знать и уметь: сообщать новую информацию; использовать технические средства; хорошо ориентироваться в теме всего семинарского занятия; дискутировать и быстро отвечать на заданные вопросы; четко выполнять установленный регламент (не более 10 минут); иметь представление о структуре реферата и др.

#### **Подготовка к тестированию**

Тесты – это вопросы или задания, предусматривающие конкретный, краткий, четкий ответ на имеющиеся эталоны ответов.

При самостоятельной подготовке к тестированию обучающемуся необходимо:

а) готовясь к тестированию, проработать информационный материал по дисциплине. Проконсультироваться с преподавателем по вопросу выбора учебной литературы;

б) четко выяснить все условия тестирования: сколько тестов будет предложено, сколько времени отводится на тестирование, какова система оценки результатов и т.д.

в) приступая к работе с тестами, необходимо внимательно и до конца прочитать вопрос и предлагаемые варианты ответов. Выбрать правильные (их может быть несколько). На отдельном листке ответов выписать цифру вопроса и буквы, соответствующие правильным ответам:

г) в процессе решения тестового задания желательно применять несколько подходов в решении задания. Это позволяет максимально гибко оперировать методами решения, находя каждый раз оптимальный вариант.

д) если встретили чрезвычайно трудный вопрос, не тратьте много времени на него. Переходите к другим тестам. Вернитесь к трудному вопросу в конце.

е) обязательно необходимо оставить время для проверки ответов, чтобы избежать механических ошибок.

Работа с литературой.

При работе с литературой прежде всего необходимо научиться правильно ее подбирать, правильно читать, вести записи. Для подбора литературы в библиотеке используются алфавитный и систематический каталоги. Важно помнить, что рациональные навыки работы с книгой - это всегда большая экономия времени и сил. Правильный подбор учебников рекомендуется преподавателем, читающим лекционный курс. Необходимая литература может быть также указана в методических разработках по данной дисциплине.

Изучая материал по учебнику, следует переходить к следующему вопросу только после правильного уяснения предыдущего, описывая на бумаге все выкладки и вычисления (в том числе те, которые в учебнике опущены или на лекции даны для самостоятельного изучения).

Особое внимание следует обратить на определение основных понятий курса. Обучающийся должен подробно разбирать примеры, которые поясняют такие определения, и уметь строить аналогичные примеры самостоятельно. Нужно добиваться точного представления о том, что изучаешь. Полезно составлять опорные конспекты. При изучении материала по учебнику полезно в тетради (на специально отведенных полях) дополнять конспект лекций. Там же следует отмечать вопросы, выделенные обучающимся для консультации с преподавателем.

Основным видом систематизированной записи прочитанного является конспектирование - краткое и последовательное изложение содержания прочитанного. Конспект - сложный способ изложения содержания книги или статьи в логической последовательности. Конспект аккумулирует в себе предыдущие виды записи, позволяет всесторонне охватить содержание книги, статьи. Поэтому умение составлять план, тезисы, делать выписки и другие записи определяет и технологию составления конспекта.

## **6. ОБРАЗОВАТЕЛЬНЫЕ ТЕХНОЛОГИИ**

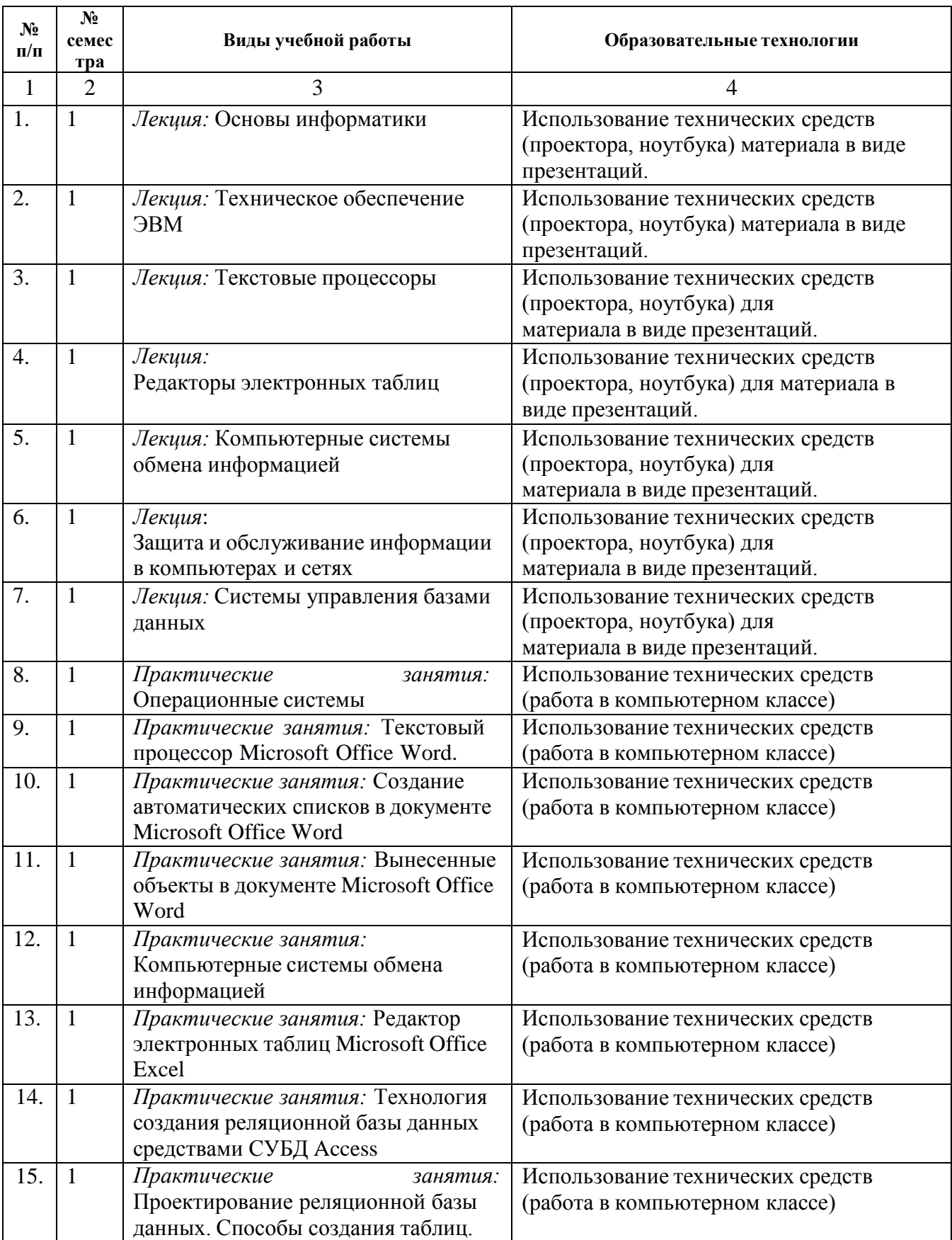

## **7. УЧЕБНО-МЕТОДИЧЕСКОЕ И ИНФОРМАЦИОННОЕ ОБЕСПЕЧЕНИЕ ДИСЦИПЛИНЫ**

#### <span id="page-24-1"></span><span id="page-24-0"></span>**Перечень основной и дополнительной литературы**

1.Информационные технологии в юридической деятельности : учебное пособие для студентов вузов, обучающихся по специальностям «Юриспруденция» и «Правоохранительная деятельность» / С. Я. Казанцев, Н. М. Дубинина, А. И. Уринцов [и др.] ; под редакцией А. И. Уринцова. — 2-е изд. — Москва : ЮНИТИ-ДАНА, 2020. — 352 c. — ISBN 978-5-238-03242-9. — Текст : электронный // Цифровой образовательный ресурс IPR SMART : [сайт]. — URL: <https://www.iprbookshop.ru/109189.html>

2. Шевко, Н. Р. Информационные технологии в юридической деятельности : учебное пособие / Н. Р. Шевко, С. Я. Казанцев, О. Э. Згадзай ; под редакцией С. Я. Казанцева. — Казань : Казанский юридический институт МВД России, 2016. — 230 c. — ISBN 978-5-901593-69-1. — Текст : электронный // Цифровой образовательный ресурс IPR SMART : [сайт]. — URL:<https://www.iprbookshop.ru/86477.html>

3. Информационные технологии в юридической деятельности [Текст]:учебник для бакалавров / В.Д.

Элькина. - М.: Проспект. -2013.-352с. № 72845-72849

4. Екимова, М. А. Информационные технологии в юридической деятельности : учебное пособие / М. А. Екимова, Н. А. Иванов. — Омск : Омская юридическая академия, 2011. — 132 c. — Текст : электронный // Цифровой образовательный ресурс IPR SMART : [сайт]. — URL:<https://www.iprbookshop.ru/49648.html>

### **Список дополнительной литературы**

1.Мистров, Л. Е. Информационные технологии в юридической деятельности. Microsoft Office 2010 : учебное пособие / Л. Е. Мистров, А. В. Мишин. — Москва : Российский государственный университет правосудия, 2016. — 232 c. — ISBN 978-5-93916-503-7. — Текст : электронный // Цифровой образовательный ресурс IPR SMART : [сайт]. — URL:<https://www.iprbookshop.ru/65857.htm>

2.Миронова, Л. В. Информатика для юристов : учебное пособие / Л. В. Миронова. — Москва : Московская государственная академия водного транспорта, 2011. — 93 c. — Текст : электронный // Цифровой образовательный ресурс IPR SMART : [сайт]. — URL: <https://www.iprbookshop.ru/46460.html>

#### **Перечень ресурсов информационно-телекоммуникационной сети «Интернет»**

[http://window.edu.ru-](http://window.edu.ru-/) Единое окно доступа к образовательным ресурсам; http:// fcior.edu.ru - Федеральный центр информационнообразовательных ресурсов[;http://elibrary.ru](http://elibrary.ru/) - Научная электронная библиотека.

#### **Информационные технологии лицензионное программное обеспечение**

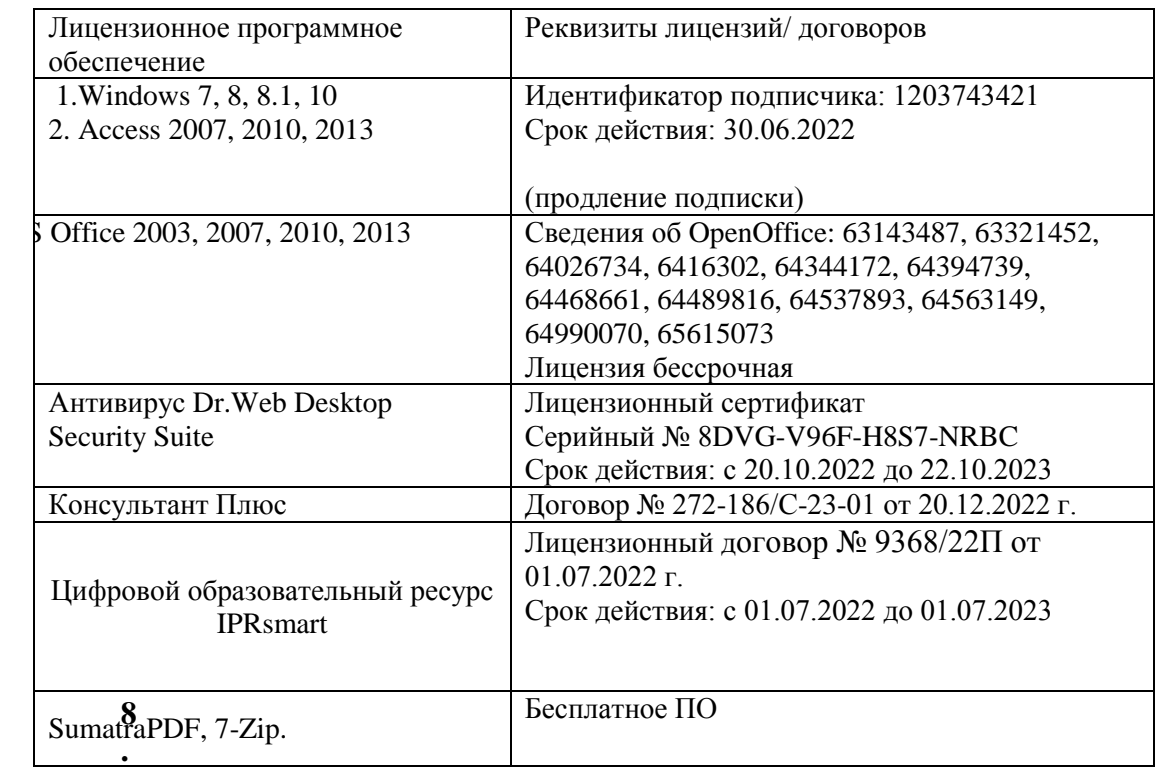

#### <span id="page-25-0"></span>**ММАТЕРИАЛЬНО-ТЕХНИЧЕСКОЕ ОБЕСПЕЧЕНИЕ ДИСЦИПЛИНЫ Требования к аудиториям (помещениям, местам) для проведения занятий**

Технические средства обучения, служащие для предоставления учебной информациибольшой аудитории: Экран настенный -1

шт

Мультимедииный проектор - 1 шт. Бактерицидный рециркулятор -1 шт. Потолочный универсальный кронштейн для проектора - 1шт.Специализированная мебель: Доска ученическая -1 шт. Стол однотумбовый (светл) - 1 шт. Стол - комплект школьной мебели -14 шт. Стул от комплекта школьной мебели - 29 шт.Жалюзи вертикальные-2 шт. Стул полумягкий (п/м)-1 шт. Кафедра настольная - 1 шт. Шкаф книжный – 1шт.

Учебная аудитория для проведения занятий практического типа, курсового проектирования (выполнение курсовых работ), групповых и индивидуальных консультаций, текущего контроля и промежуточной аттестации

### **Требования к оборудованию рабочих мест преподавателя и обучающихся**

1. Рабочее место преподавателя, оснащенное компьютером с доступом в Интернет,

2. Рабочие места обучающихся, оснащенные компьютерами с

доступом в Интернет, предназначенные для работы в электронной образовательной среде.

#### **Приспособленность помещений для использования инвалидами и лицами с ограниченнымивозможностями здоровья**

Выделенные стоянки автотранспортных средств для

инвалидов;поручни;

пандусы;

достаточная ширина дверных проемов в стенах, лестничных маршей, площадок.

## **Помещение для самостоятельной работы**

**1. Библиотечно-издательский центр (БИЦ)** Комплект проекционный, мультимедийный интерактивный IQ Board DVT:интерактивная доска 84" IQ Board DVT T084, проектор TRIUMPH PJ1000 универсальное настенное крепление Wize WTH140 Персональный компьютер-моноблок MSI AE202072 - 18 шт.Персональный компьютер  $Samsung - 1 *urr*$ . Специализированн ая мебель): Столы на 1 рабочее место – 20 штСтолы на 2 рабочих места – 9 шт. Стулья – 38 шт МФУ Sharp  $AR-6020 - 1$ шт.Brother DCR-1510R – 1 шт. Выделенные стоянки автотранспортных средств для инвалидов; поручни; пандусы; достаточная ширинадверных проемов в стенах, лестничных маршей, площадок

## **2. Электронный читальный зал**

Комплект проекционный, мультимедийный интерактивный IQ Board DVT:интерактивная доска 84" IQ Board DVT T084, проектор TRIUMPH PJ1000 универсальное настенное крепление Wize WTH140 Персональный компьютер-моноблок MSI AE202072 - 18 шт.Персональный компьютер  $Samsung - 1 <sub>IIIT</sub>$ . Специализированная мебель): Столы на 1 рабочее место – 20 штСтолы на 2 рабочих места – 9

шт Стулья – 38 шт МФУ Sharp  $AR-6020-1$ шт.Brother DCR-1510R – 1 шт. Выделенные стоянки автотранспортных средств для инвалидов; поручни; пандусы; достаточная ширинадверных проемов в стенах, лестничных маршей, площадок

## **3. Читальный зал**

Специализированная мебель: Столы на 2 рабочих места – 12 шт. Стулья – 24 шт. Выделенные стоянки автотранспортных средств для инвалидов; поручни; пандусы; достаточная ширинадверных проемов в стенах, лестничных маршей, площадок

#### **4. Библиотечно-издательский центр (БИЦ) Отдел обслуживания печатными изданиямиАуд. № 1**

Комплект проекционный, мультимедийный оборудование: Экран настенный Screen Media 244/244 корпус 1106Проектор BenG MX660P 1024/7683200 LM Ноутбук Lenovo G500 15.6'' Рабочие столы на 1 место  $-21$  шт. Стулья – 55 шт. Выделенные стоянки автотранспортных средств для инвалидов; поручни; пандусы; достаточная ширинадверных проемов в стенах, лестничных маршей, площадок

#### **5. Отдел обслуживания электронными изданиямиАуд. № 9**

Специализированная мебель (столы и стулья): Рабочие столы на 1 место – 24 шт. Стулья – 24 шт. Компьютерная техника с возможностью подключения к сети «Интернет» и обеспечением доступа вэлектронную информационно-образовательную среду ФГБОУ ВО «СевКавГА»: Монитор Acer TFT  $19 - 20$  HT Монитор ViewSonic - 1 шт. Сетевой терминал Office Station -18 шт. Персональный компьютер Samsung -3 шт.МФУ Canon  $3228(7310) - 1$  шт. МФУ Sharp AR-6020 – 1 шт. Принтер Canon i -Sensys LBP 6750 dh – 1 шт. Выделенные стоянки автотранспортных средств для инвалидов; поручни; пандусы; достаточная ширинадверных проемов в стенах, лестничных маршей, площад

### **6. Информационнобиблиографический отдел Ауд. № 8**

Специализированная мебель: Рабочие столы на 1 место- 6 шт. Стулья- 6 шт. Компьютерная техника с возможностью подключения к сети «Интернет» и обеспечением доступа вэлектронную информационно-образовательную среду ФГБОУ ВО «СевКавГА»: Персональный компьютер – 1шт. Cканер Epson Perfection 2480 photoМФУ MFC 7320R Выделенные стоянки автотранспортных средств для инвалидов; поручни; пандусы; достаточная ширинадверных проемов в стенах, лестничных маршей, площадок

## **Требования к оборудованию рабочих мест преподавателя и обучающихся:**

1. Рабочее место преподавателя, оснащенное компьютером с доступом в Интернет. 2. Рабочие места обучающихся, оснащенные компьютерами с доступом в Интернет, предназначенные дляработы в электронной образовательной среде.

## **Требования к специализированному оборудованию**

- нет

# <span id="page-29-0"></span>**9. ОСОБЕННОСТИ РЕАЛИЗАЦИИ ДИСЦИПЛИНЫ ДЛЯ ИНВАЛИДОВ И ЛИЦ С ОГРАНИЧЕННЫМИ ВОЗМОЖНОСТЯМИ ЗДОРОВЬЯ**

Для обеспечения образования инвалидов и обучающихся с ограниченными возможностями здоровья разрабатывается (в случае необходимости) адаптированная образовательная программа, индивидуальный учебный план с учетом особенностей их психофизического развития и состояния здоровья, в частности применяется индивидуальный подход к освоению дисциплины, индивидуальные задания: рефераты, письменные работы и, наоборот, только устные ответы и диалоги, индивидуальные консультации, использование диктофона и других записывающих средств для воспроизведения материала для лекционных и практических занятий.

В целях обеспечения обучающихся инвалидов и лиц с ограниченными возможностями здоровья комплектуется фонд основной учебной литературы и электронных образовательных ресурсов, адаптированных к ограничениям их здоровья, доступ к которым организован в БИЦ ФГБОУ ВО «СевКавГА». В библиотеке проводятся индивидуальные консультации для данной категории пользователей, оказывается помощь в регистрации и использовании сетевых и локальных электронных образовательных ресурсов, предоставляются места в читальном зале.

Приложение 1

# ФОНД ОЦЕНОЧНЫХ СРЕДСТВ

# ПО ДИСЦИПЛИНЕ « Информационные технологии в юридической деятельности»

# **1. ПАСПОРТ ФОНДА ОЦЕНОЧНЫХ СРЕДСТВ ПО ДИСЦИПЛИНЕ**

#### **«Информационные технологии в юриспруденции»**

# **1. Компетенции, формируемые в процессе изучения дисциплины**

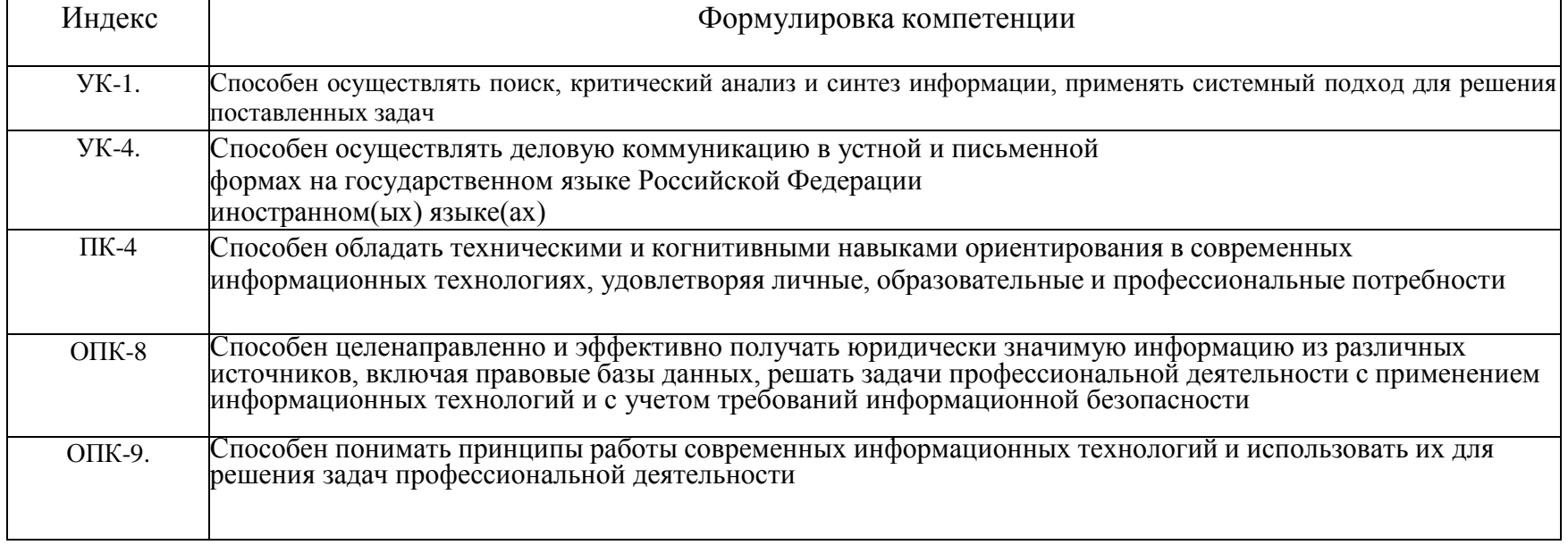

#### 2. Этапы формирования компетенции в процессе освоения дисциплины

Основными этапами формирования указанных компетенций при изучении обучающимися дисциплины являются последовательное изучение содержательносвязанных между собой разделов (тем) учебных занятий. Изучение каждого раздела (темы) предполагает овладение обучающимися необходимыми компетенциями. Результат аттестации обучающихся на различных этапах формирования компетенций показывает уровень освоения компетенций обучающимся. Этапность формирования компетенций прямо связана с местом дисциплины в образовательной программе.

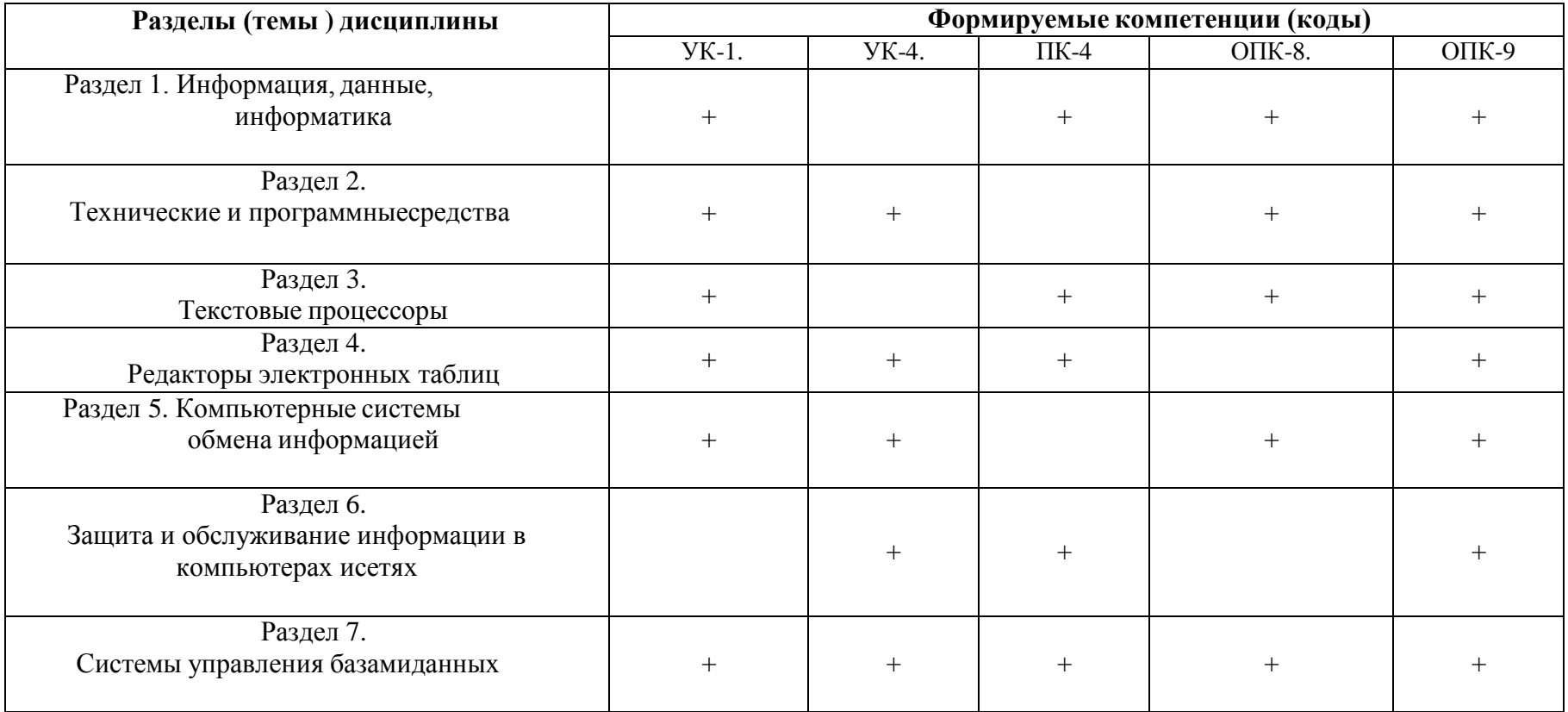

3. Показатели, критерии и средства оценивания компетенций, формируемых впроцессе изучения дисциплины

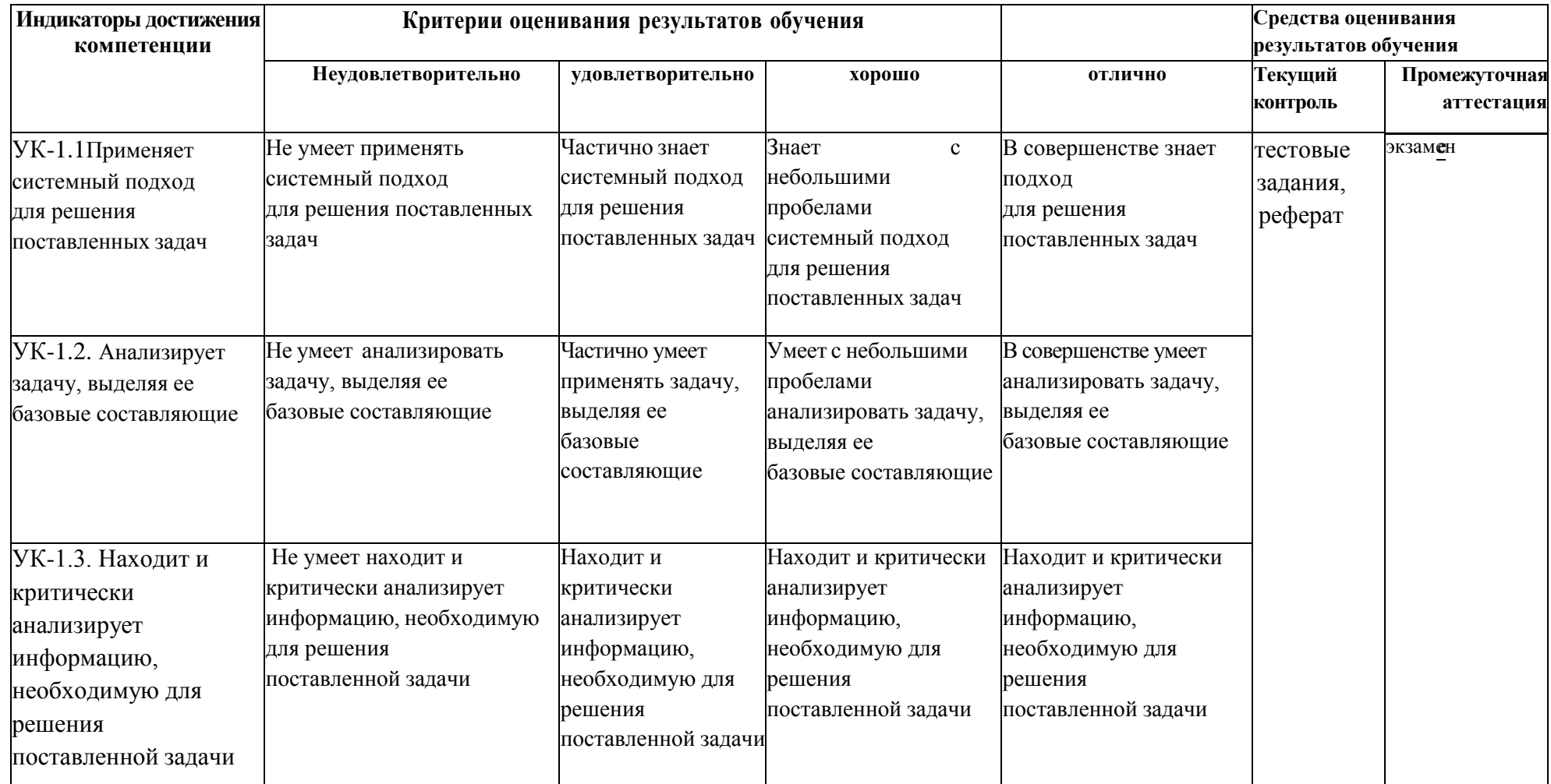

или и последните станди.<br>УК-1. Способен осуществлять поиск, критический анализ и синтез информации, применять системный подход для решения поставленных задач

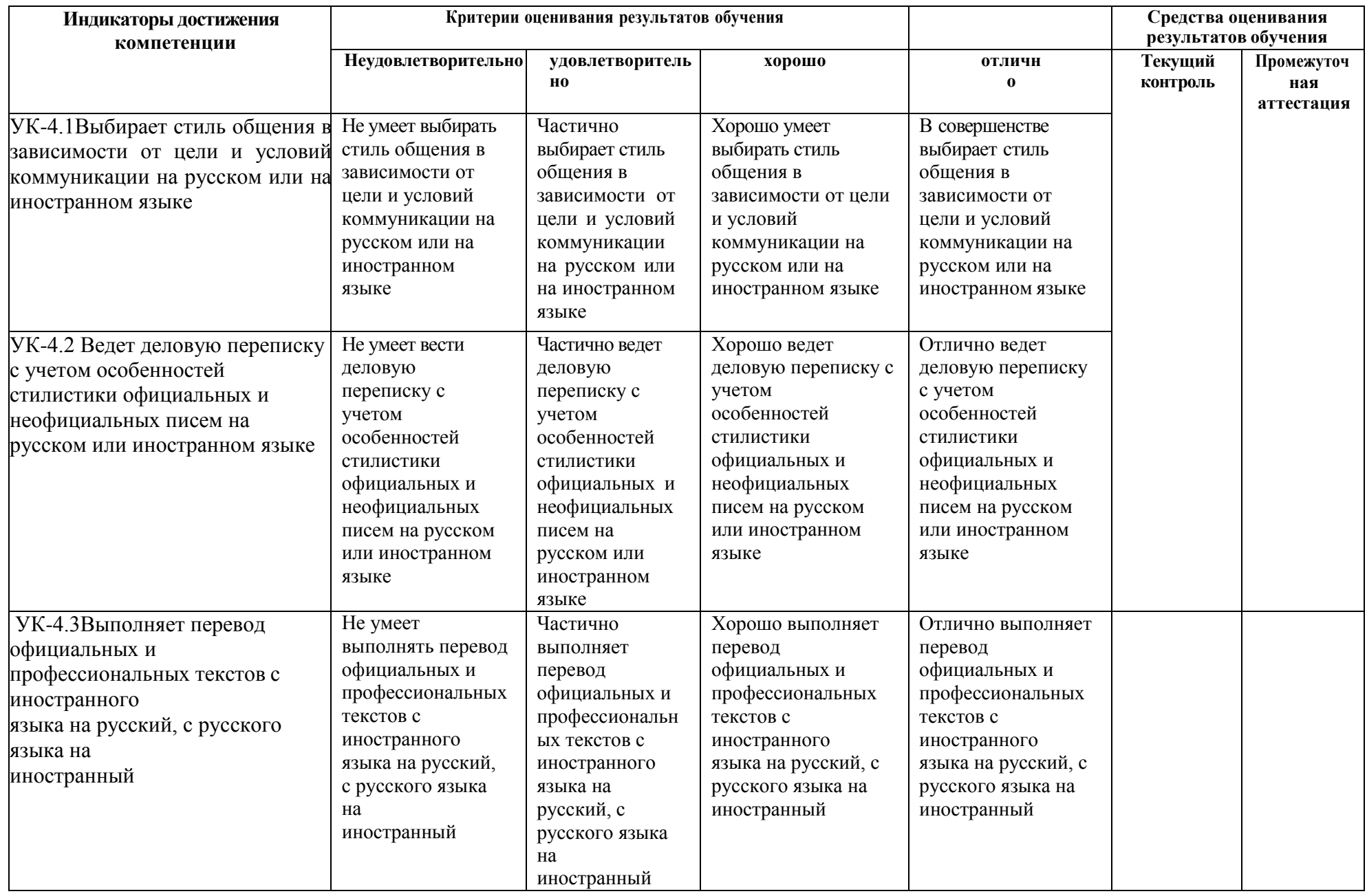

**УК-4. Способен осуществлять деловую коммуникацию в устной и письменной формах на государственном языке Российской Федерации и**

**иностранном языке**

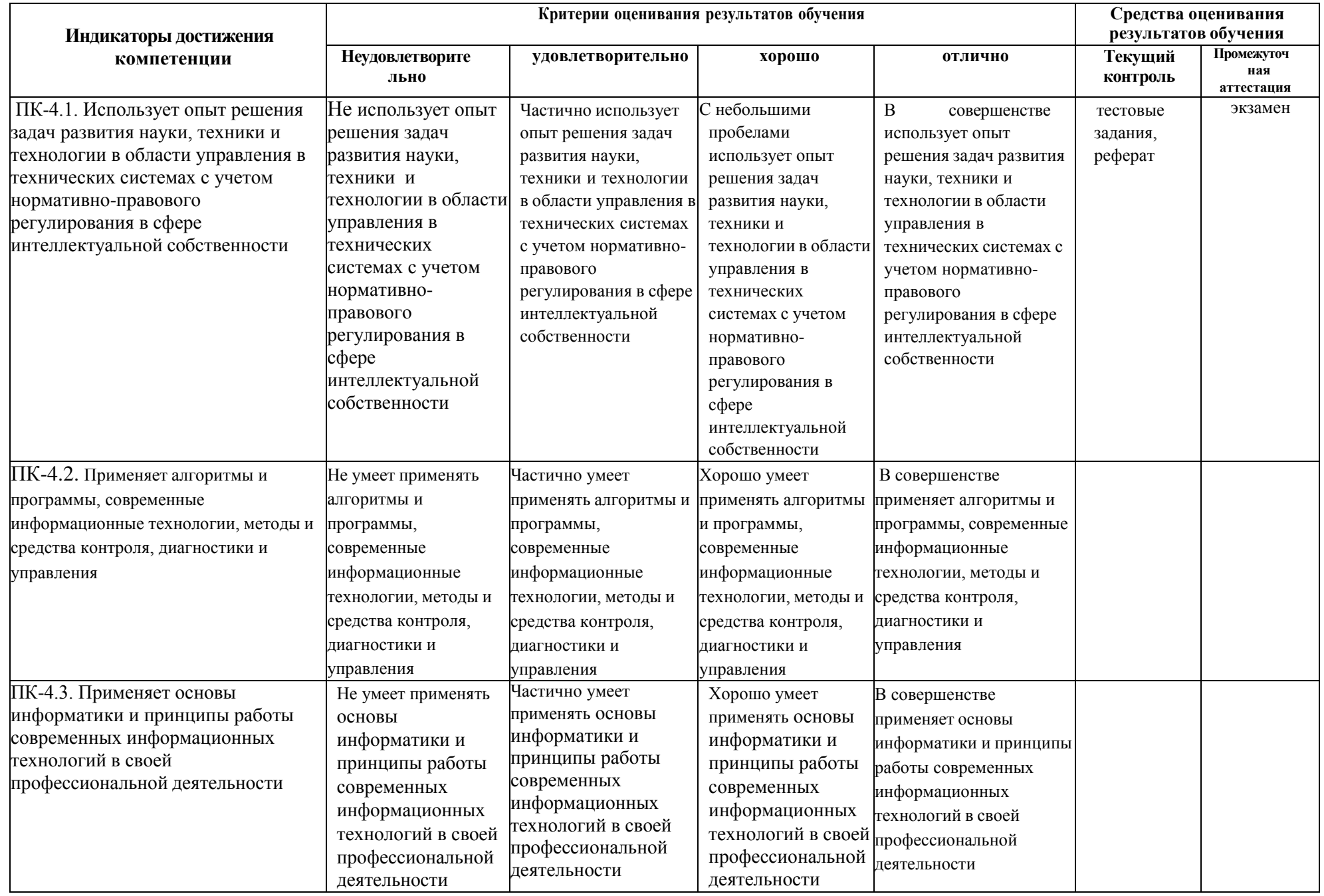

**ПК-4 Способен обладать техническими и когнитивными навыками ориентирования в современных информационных технологиях, удовлетворяя личные, образовательные и профессиональные потребность**

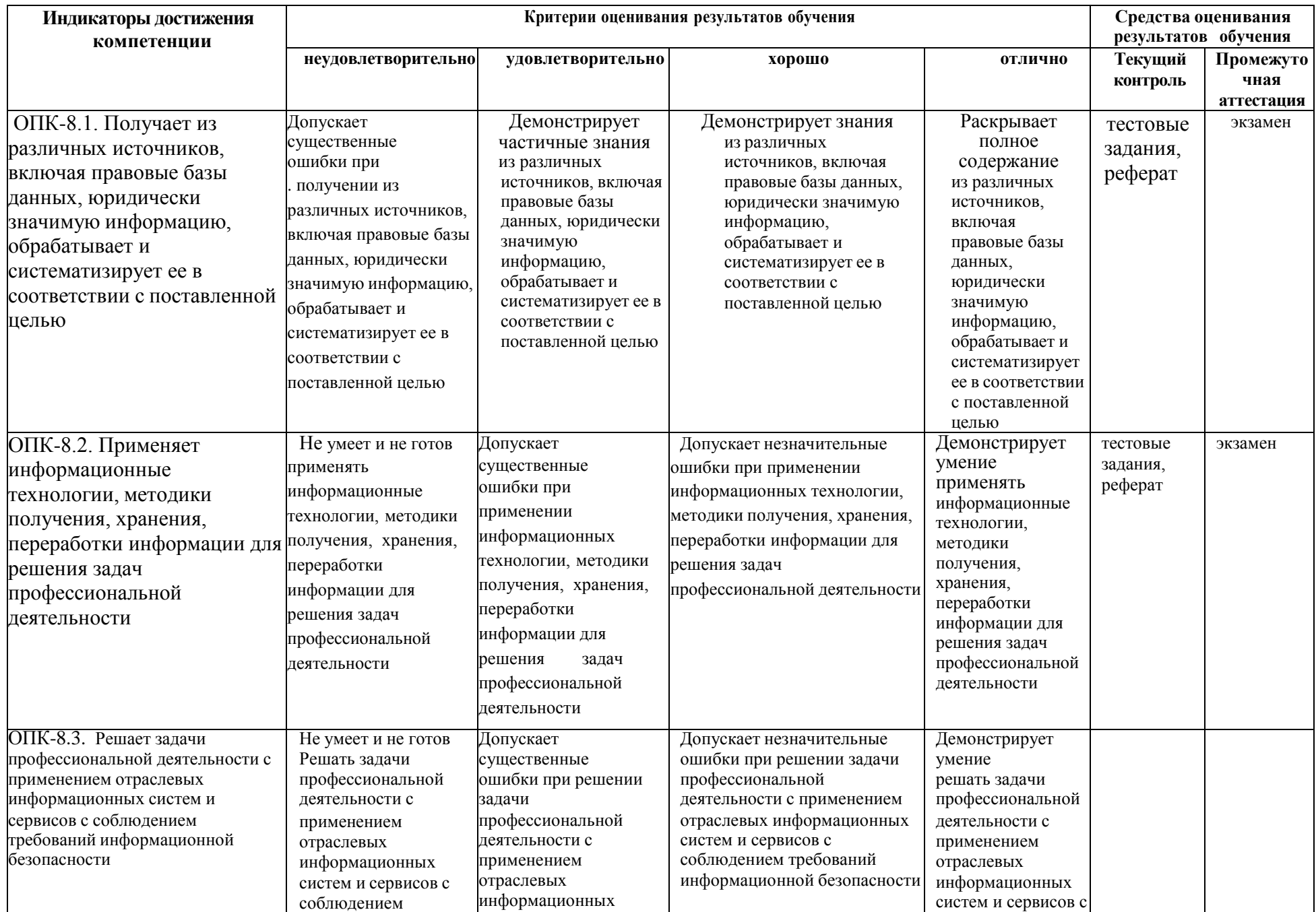

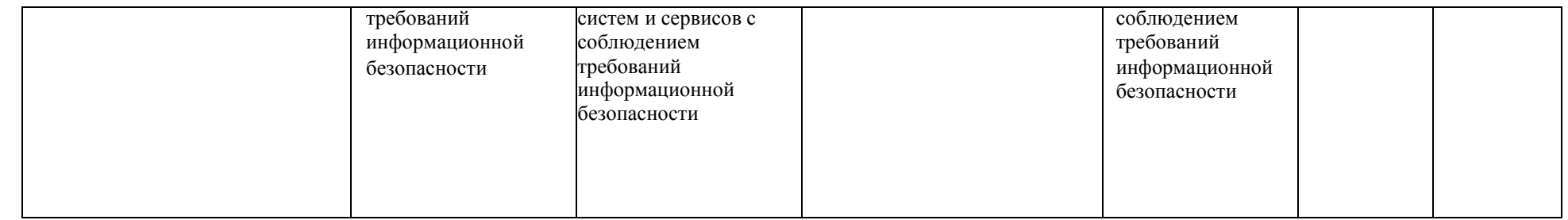

ОПК-8. Способен целенаправленно и эффективно получать юридически значимую информацию из различных источников, включая правовые базы данных, решать задачи профессиональной деятельности с применением информационных технологий и с учетом требований информационной **б**езопасности

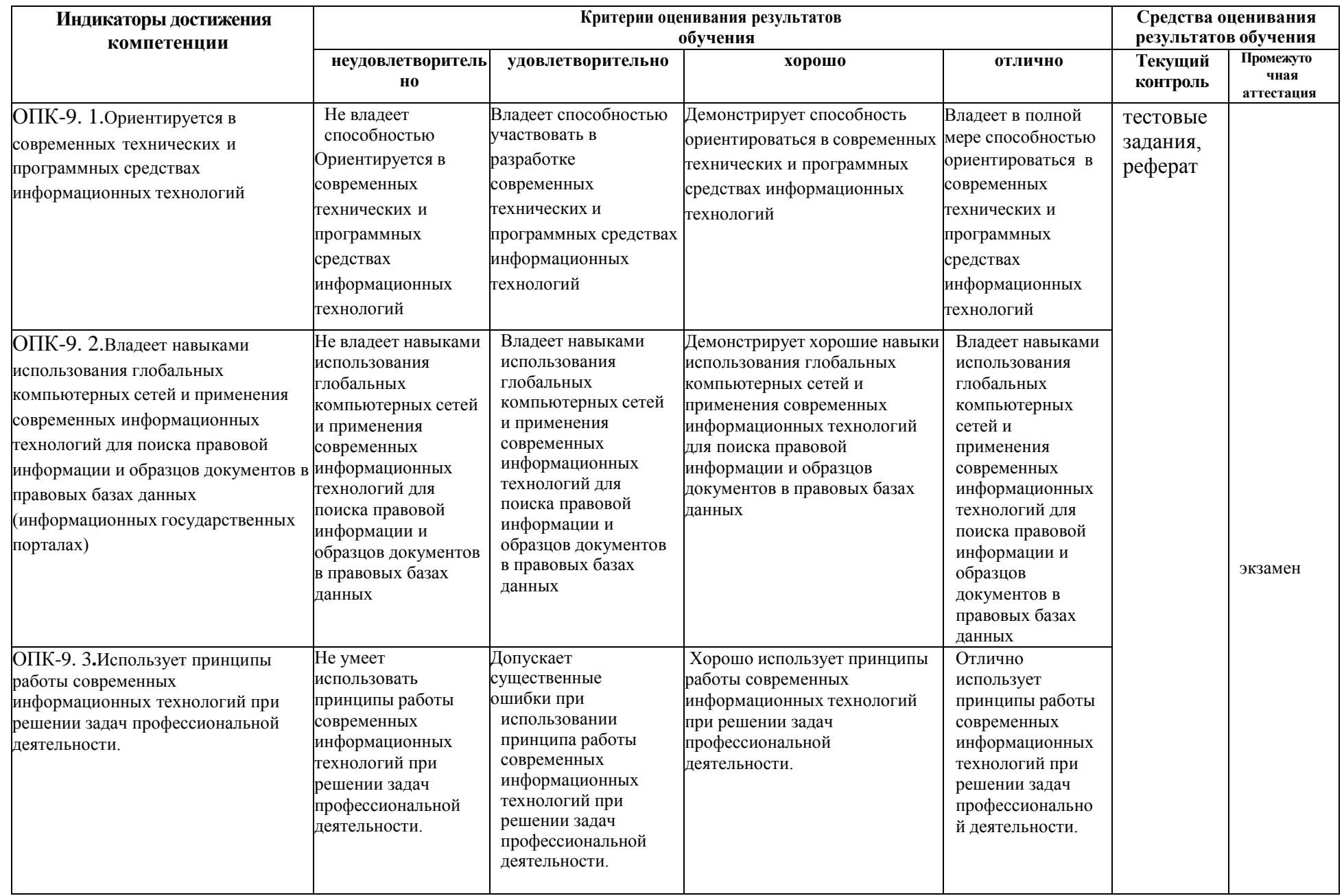

**ОПК-9. Способен понимать принципы работы современных информационных технологий и использовать их для решения задач профессиональной деятельности**

## Вопросы к экзамену по дисциплине

## «Информационные технологии вюридической деятельности»

- 1. Понятие и особенности современного информационного общества.
- 2. Информация и ее виды. Информационные ресурсы: понятие, классификация.
- 3. Понятие информационной технологии и информационной системы.
- 4. История развития ЭВМ. Типы современных компьютеров.
- 5. Конфигурация персонального компьютера. Основные устройства системного блока.
- 6. Процессор, его функции. Основные характеристики процессора: тактовая частота, разрядность.
- 7. Устройства ввода вывода данных, их разновидности и основные характеристики.
- 8. Единицы измерения информации и объема памяти компьютера.
- 9. Виды памяти компьютера: внутренняя и внешняя. Назначение ПЗУ. Оперативная память, назначение и характеристики.
- 10. Внешняя память. Жесткий диск, флеш-карты (флэш-память), оптические диски CD и DVD, характеристики.
- 11. Классификация программного обеспечения. Примеры программ каждого класса.
- 12. Классификация служебных программ.
- 13. Пакеты прикладных программ. Их виды и классификация.
- 14. Компьютерные вирусы. Характеристика.
- 15. Антивирусные программы. Свойства.
- 16. Операционная система и ее основные функции.
- 17. Понятие и функции операционной системы (ОС). Сравнительная характеристика ОС.
- 18. Объекты и приёмы управления ОС Windows.
- 19. Операции с файлами и папками.
- 20. Настройка ОС. Средства управления и автоматизации.
- 21. Общая характеристика пакета Microsoft Office. Состав и назначение программ пакета.
- 22. Текстовый процессор MicrosoftWord назначение. Основные возможности MS Word. Интерфейс MS Word.
- 23. Создание, форматирование и редактирование документа.
- 24. Автоматизация разработки документов: стили и шаблоны.
- 25. Табличные процессоры. Табличный процессор MS Excel: основные возможности и функции.
- 26. Структура окна и возможности рабочего интерфейса электронной таблицы.
- 27. Вычислительные средства MS Excel. Использование относительных и абсолютных адресов в формулах MS Excel.
- 28. Использование электронных таблиц как баз данных: сортировка и фильтрация ланных.
- 29. Применение электронных таблиц в юридической практике.
- 30. База данных как форма хранения структурированной информации.
- 31. Классификация типов баз данных. Иерархическая, реляционная и сетевая структура баз данных.
- 32. Локальные и распределенные базы данных.
- 33. Системы управления базами данных (СУБД), назначение и основные функции.
- 34. Основные объекты СУБД и средства их создания.
- 35. Структура таблиц: записи, поля, ключевые поля. Типы данных.
- 36. Запросы. Назначение запросов. Виды запросов. Критерии отбора и вычислительные операции в запросах.
- 37. Формы. Назначение форм. Разработка форм. Элементы управления в формах.
- 38. Отчеты. Назначение отчетов. Структура отчетов. Особенности использования элементов управления в отчетах.
- 39. Программные продукты для создания компьютерных презентаций.
- 40. Понятие компьютерной сети. Виды компьютерных сетей, их свойства и возможности.
- 41. Локальные сети (ЛВС). Сравнительная характеристика одноранговых сетей и сетей типа клиент/сервер.
- 42. Базовые топологии компьютерных сетей. Характеристика.
- 43. Понятие «протокола», сущность сетевого протокола TCP/IP.
- 44. Сеть Internet, ее физическая и логическая структура.
- 45. Услуги, предоставляемые сетью Internet.
- 46. Адресация в сети Internet. Доменная система имен.
- 47. Программные средства для работы в Internet.
- 48. Электронная почта. Почтовые серверы. Почтовые программы клиенты.
- 49. Методы поиска информации в сети Internet. Поисковые каталоги. Поисковые машины.
- 50. Ресурсы Интернет их назначение и характеристика.

#### **Критерии оценки:**

- Оценка «отлично» выставляется обучающегося, если он аргументированно излагает свою точку зрения, демонстрируя результаты самостоятельной аналитической работы с основной и дополнительной литературой;

- Оценка «хорошо» выставляется обучающемуся, если он недостаточно обосновал свою точку зрения на рассматриваемую ситуацию, но продемонстрировал результаты самостоятельной работы с основной и дополнительной литературой. После наводящих вопросов способен строить логически обоснованные выводы;

- Оценка «удовлетворительно» выставляется обучающемуся, если он не имеет своей точки зрения на рассматриваемую ситуацию, используя при этом только основную литературу. Рассуждения формальны;

- Оценка «неудовлетворительно» выставляется обучающемуся, если он не знает базовых основных понятий предмета «Информационные технологии в юридической деятельности». После наводящих вопросов ответ не сформулирован.

## **Образец экзаменационного билета для промежуточной аттестации**

# СЕВЕРО-КАВКАЗСКАЯ ГОСУДАРСТВЕННАЯ АКАДЕМИЯ Юридический институт **2021 -2022 учебный год**

## **Кафедра «Общая информатика»**

# **ЭКЗАМЕНАЦИОННЫЙ БИЛЕТ**

По дисциплине «Информационные технологии в юридической деятельности» Для обучающихся 1 курса по направлению подготовки 40.03.01 Юриспруденция

## **Вопросы:**

- **1.** Программные средства для работы в Internet**.**
- **2.** Текстовый процессор MicrosoftWord назначение. Основные

возможности MS Word. Интерфейс MS Word.

**3.** Практическое задание. Создать документ по образцу.

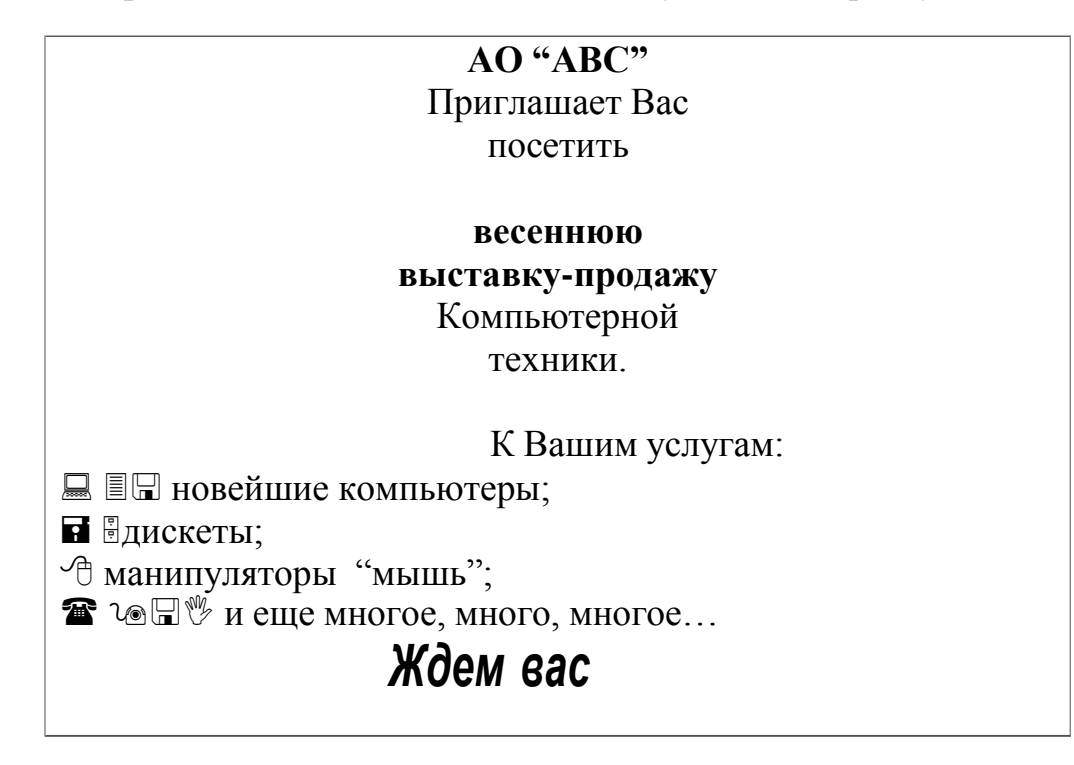

**Зав.кафедрой Эльканова Л.М.**

# Комплект тестовых заданий

## по дисциплине «Информационные технологии в юридической деятельности» для обучающихся направления подготовки 40.03.01 Юриспруденция

Проверяемые компетенции (УК-1), (УК-4), (ПК-4), (ОПК)-8, (ОПК-9)

Разлел 1.

- 1. Именованная часть информации, расположенная во внешней (дисковой)памяти -
	-
- 2. Особенность, характерная для оперативной памяти ...
- 1) Очищается при выключении компьютера
- 2) Нужна для переноса информации на другой компьютер
- 3) Наращиваемый объем зависит только от финансовых возможностей пользователя
- 4) Хранит нестираемую информацию (ОПК)-8
- 3. Последовательность единиц измерения информации в порядке убывания:
	- 1) Гигабайт
	- 2) Мегабайт
	- 3) Килобайт
	- 4) Байт(УК-1),
- $4.$ Комплекс средств и методов, обеспечивающих процессы сбора, обработки, хранения и

#### К свойствам информации НЕ ОТНОСИТСЯ 5.

- 1) доступность ценность
- 2) избыточность
- 3) понятность
- 4) полнота(УК-1)
- 6. Внешними запоминающими устройствами являются: (ПК-4)
	- 1) жесткий диск
	- 2) оперативная память
	- 3) (ОЗУ) дискета СD-диск
	- 4) кэш-память
	- 5) стример
- $7.$ Соответствие устройств компьютера и их функций:
	- 1) Центральный процессов --- обработка информации
	- 2) Винчестер, оперативная память --- хранение
	- 3) Информации
	- 4) Монитор, принтер --- выводинформации
	- 5) Клавиатура, мышь --- ввод информации(УК-1)

#### Раздел 2

- В основные функции операционной системы НЕ ВХОДИТ ... 8
	- 1) изменение технических и физических характеристик устройств
	- 2) компьютера обеспечение взаимодействия с пользователем
	- 3) управление дисковыми и сетевыми ресурсами
	- 4) компьютера поддержкафайловой структуры (ОПК-9)
- 9. Совокупность файлов, размешенных на технических носителях в соответствии с определенным набором правил — это (ОПК-9)
- 1) ярлык
- 2) результат работы прикладнойпрограммы
- 3) файловая система
- 4) прикладная программа
- 5) утилита
	- 10. Для ярлыков в операционной системе Microsoft Windows справедливо: (ОПК-8)
		- 1) При удалении ярлыка сам объект не удаляется
		- 2) При удалении ярлыка удаляется сам объект Ярлык - это атрибут файла или папки
		- 3) Ярлык это средство убыстренного доступа к файлу, папке, диску или устройству
		- 4) Ярлыки это файлы малого размера, связанные с соответствующими объектами
- 11 Комплекс программ, которые обеспечивают совместное функционирование всех устройств компьютера и предоставляют доступ к его различным ресурсам

- 12 Корзиной в операционной системе Microsoft Windows называется папка,...
	- 1) в которую помещаются файлы после их удаления
	- 2) в которую автоматически помещаются ярлыки к давно неиспользуемым документам
	- 3) в которую помещаются файлы при выполнении команды Вставить
	- 4) в которой хранятся временные файлы программы Internet Explorer
- 13 Назначение правой кнопки мыши (одиночный щелчок) это (УК-4)
	- 1) вызов контекстного
	- 2) меню подтверждение или выбор
	- 3) открытие папки или файла
- 14 Структура папок просматривается с помощью программ:
	- 1) Acrobat Reader
	- 2) Проводник
	- 3) Мой компьютер Dr. Web
	- 4) Internet Explorer(OIIK-9)
- 15 Область экрана, принадлежащая определенной программе, называется ... панель задач
	- 1) рабочий стол
	- 2) панель управления
	- 3) окно (ОПК-9)
- 16 Кнопка Пуск это
	- 1) Кнопка запуска физической проверки дисков
	- 2) Главное меню MicrosoftWindows
	- 3) Контекстное (динамическое) меню
	- 4) Кнопка запуска антивирусной проверки(ОПК-9)
		- Разлел 3

17 Новую папку можно создать:

- 1) На Рабочем столе
- 2) В окне программы
- 3) В любой другой папке
- 4) Надиске
- 5) На панели инструментов(УК-1)
- 18 Действие, которое НЕЛЬЗЯ выполнить со значками на Рабочем столе это
	- упорядочить значки по дате  $1_{-}$
- Переименовать одинаковыми именамиУдалить значки
- Переместить значки
- Упорядочить значки по имени (ОПК-8)

#### 19 Для сохранения документа используются команды:

- 1) Сохранить в ...
- 2) Сохранить
- 3) Сохранить как ...
- 4) Отправить (ОПК-9)

#### 20 Поверхность экрана, на которой располагаются окна программ и значкиобъектов — это…………………………………………………………………(ОПК)…

### Раздел 4

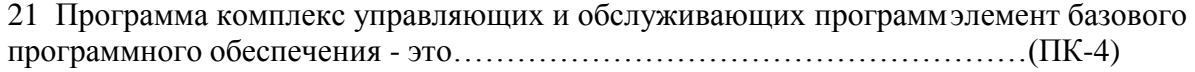

#### Раздел 5

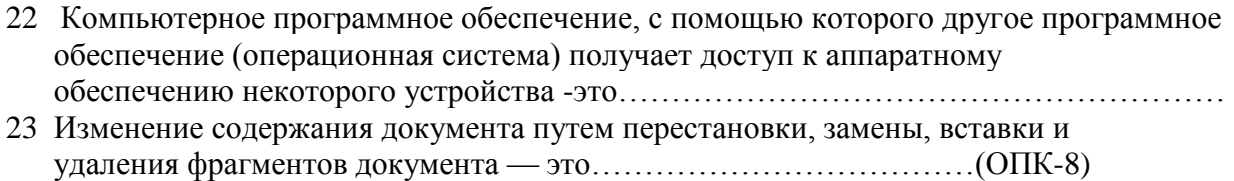

24 Минимальный элемент текста, который подлежит форматированию(ОПК-8)

— это…………………………………………………………………………

25 Наиболее рациональный способ начать набор текста с новой страницы (ОПК-9)

- 1) нажать сочетание клавиш
- 2) Ctrl+Enterнажать сочетание клавиш Alt+Enter
- 3) нажать клавишу Enter необходимое количество раз
- 26 Знак конца абзаца ставится в текст после нажатия клавиши (ОПК-9)
	- 1) Ctrl
	- 2) enter
	- 3) Shift
- 27 Процесс изменения параметров абзаца (границы, выравнивание строк, межстрочный интервал и т.п.) — это ...(ОПК-9)
	- 1) Форматирование
	- 2) Резервирование
	- 3) Сохранение
	- 4) Редактирование
- 28 Элемент документа, для создания и редактирования которого привлекаются другие приложения Windows или специальные средства MSWord — это ...(ОПК-9)
	- 1) Колонтитул
	- 2) объект
	- 3) Надпись

Раздел 6

29 Процесс изменения параметров шрифта (размер, цвет, начертание и т.п.) — это…………………………………………………………(ОПК-9)..

- 30 Для преобразования нумерованных абзацев в обычную группу абзацев используется кнопка ...
	- 1) «Уменьшить отступ»
	- 2) «Маркеры»
	- 3) «нумерация»
- 4) «Увеличить отступ» (ПК-4)
- 31 Объектом форматирования для команды «Абзац» являются:
	- 1) группа абзацев
	- 2 прямоугольный блок
	- 3) текущий абзац
	- 4) слово
	- 5) весь документ
	- 6) выборочные абзацы (ОПК-8)

### Разлел 7

32 НЕСУЩЕСТВУЮЩИЙ тип сервера в иерархической сети - это ...

- 1) почтовый сервер
- 2) файловый сервер
- 3) сервер баз данных
- 4) принт-сервер
- 5) архивный сервер
- 33 Справочно-правовая система по законодательству Российской Федерации, разрабатываемая ООО НПП первая массовая коммерческая справочно-правовая
- 34 Сеть компьютеров, распределенных по всему миру и постоянно связанных каналами с очень высокой пропускной способностью, в которой имеется большой объем разнообразной информации — это .............................. (ОПК-8)....
- 35 Компьютер, подключенный к Интернету, обязательно имеет ...
	- 1) E-mail (электронную почту)
	- 2) Web- страницу
	- 3) IP-адрес
	- 4) доменное имя(ОПК-9)
- 36 Начальным этапом при любом виде работ в глобальных сетях является ...
	- 1) соединение с провайдером
	- 2) отправка электронной почты
	- 3) формулировка запросов(УК-1)
- 37 Компьютерная сеть это (ПК-4)
	- 1) совокупность компьютеров, между которыми возможен информационный обментолько с помощью промежуточных носителей информации;
	- 2) совокупность компьютеров, между которыми нет обмена информацией;
	- 3) совокупность компьютеров, между которыми возможен информационный обменбез промежуточных носителей информации;
	- 4) совокупность компьютеров, располагающих одинаковой информацией;
- - 1) компьютер сети, использующий ресурсы других компьютеров программа управления сетью
	- 2) сетевая операционная
	- 3) системасетевая карта
	- 4) Компьютер сети, предоставляющий свои ресурсы другим компьютерам
- 39 Каждая локальная сеть в сети Интернет это (ОПК-8)
	- 1) Провайдер
	- 2) узел
	- 3) домен IP-адрес
	- $4)$  xoct
- 40 Процесс получения защищаемой информации из шифрованного сообщения без
- 41 Позволяет подтвердить авторство электронного документа (будь то реальное лицо или, например, аккаунт в криптовалютной системе) -

это………………………………………(УК-4)

- 42 Практика предотвращения [несанкционированного доступа,](https://ru.wikipedia.org/wiki/%D0%9D%D0%B5%D1%81%D0%B0%D0%BD%D0%BA%D1%86%D0%B8%D0%BE%D0%BD%D0%B8%D1%80%D0%BE%D0%B2%D0%B0%D0%BD%D0%BD%D1%8B%D0%B9_%D0%B4%D0%BE%D1%81%D1%82%D1%83%D0%BF) использования, раскрытия, искажения, изменения, исследования, записи или уничтожения [информации](https://ru.wikipedia.org/wiki/%D0%98%D0%BD%D1%84%D0%BE%D1%80%D0%BC%D0%B0%D1%86%D0%B8%D1%8F)это……………………………………………………………………(УК-4)…
- 43 Антивирусная программа может выполнять следующие функции:
	- 1) обнаружение вируса
	- 2) уничтожение вируса
	- 3) распространение вируса (УК-4)
- 44 Числовые и текстовые данные заносятся на листы (УК-1)
	- 1) диаграмм
	- 2) диалогов
	- 3) таблиц
- 45 С точки зрения пользователя система управления базами данных НЕРЕАЛИЗУЕТ функцию ... (ОПК-8)
	- 1) антивирусной зашиты
	- 2) фильтрации данных
	- 3) создания диалоговых окон (форм)
	- 4) сортировки данных
- 46 СУБД это(ОПК-8)
	- 1) система управления бесконечными
	- 2) даннымисистема управления базами данных
	- 3) структура ускоренной базы данных
- 47 Структурированные организованные наборы данных, описывающие характеристики каких-либо физических или виртуальных систем: (ОПК-8)
	- 1) база данныхтаблица
	- 2) банк данных
	- 3) HTML-страница

Критерии оценки: Оценивание тестирования.

От 0 до 59,9% выполненного решения –неудовлетворительно;

От 60% до 79,9 –удовлетворительно;

От 80% до 89,9%-хорошо

От 90%до 100-отлично

### **Темы рефератов по дисциплине: «Информационные технологии в юридической деятельности»**

- 1. История развития информационных технологий и компьютерной техники.
- 2. Современные носители информации и особенности их использования.
- 3. Обзор программного обеспечения, применяемого в юридической практике.
- 4. Сравнительная характеристика операционных систем.
- 5. Использование Интернета в деятельности юриста.
- 6. Использование электронных средств коммуникации в юридической практике.
- 7. Классификация вредоносных программ и защита от их воздействия.
- 8. Система защиты информации в России
- 9. Правовые способы защиты информации в России
- 10. Угроза информационной безопасности от вредоносных программ
- 11. Защита информации от вредоносных программ
- 12. Угрозы неприкосновенности личного пространства человека с развитием информационных технологий и Интернета.
- 13. Интернет, глобализм, антиглобализм.
- 14. Информационное неравенство, цифровое разделение общества, информационная бедность. Проблемы, последствия, пути решения.
- 15. История отношения различных стран к проблеме цензуры в Интернете.
- 16. Политика безопасности и информационной безопасности России
- 17. Электронные журналы в Интернете (политика и жизнь, политика и право).
- 18. Информационные риски (опасность возникновения убытков или ущерба в результате применения информационных технологий, ИТ-риски).
- 19. Сервисы СМИ в Интернете.
- 20. Информационная война и агрессивная политика в Интернете (определение, в отношении своей страны, другой страны, цели, формы, примеры, терроризм, национализм, религиозный фанатизм).
- 21. Национализм, религиозный фанатизм и влияние третьих сил на их развитие.
- 22. Информационные технологии, коммуникации и Интернет во внешней политике.
- 23. Лучшие правительственные сайты России. Структура, сервисы, возможности.
- 24. Религиозные и радикальные религиозные сайты в Интернете.
- 25. Роль информационных технологий в совершенствовании системы взаимодействия власти и институтов гражданского общества.
- 26. Применение информационных технологий при исследовании взаимодействия политических партий и общественных организаций.
- 27. Применение информационных технологий при обработке социологических опросов.
- 28. Применение Интернета в избирательном процессе.
- 29. Правительственные сайты России.
- 30. Управление и контроль над Интернетом, технические возможности, правовые и политические аспекты.
- 31. Трактовка понятий «Электронная демократия» и «Электронное правительство».
- 32. Поиск в Интернете. Особенности поисковых систем, специфика языков запросов в разных системах.
- 33. Политические аспекты контроля распределения доменных имен Интернета.
- 34. Растущие угрозы компьютерной безопасности как следствие коммерциализации
- 35. Интернета.
- 36. Анализ и перспективы развития интернет аудитории в России и за рубежом

#### **Критерии оценки:**

- Оценка «отлично» выставляется, если выполнены все требования к написанию и защите реферата: обозначено рассматриваемая проблема и изложен современный взгляд на проблему (новые методы диагностики и лечения), сформулированы выводы, тема раскрыта полностью, выдержан объем, соблюдены требования к внешнему оформлению, даны правильные ответы на дополнительные вопросы.

- Оценка «хорошо» выставляется, если основные требования к реферату и его защите выполнены, но при этом допущены недочеты. В частности, имеются неточности в изложении материала; не в полной мере изложен современный взгляд на проблему (новые методы диагностики и лечения); не выдержан объем реферата; имеются упущения в оформлении; на дополнительные вопросы при защите даны не полные ответы.

- Оценка «удовлетворительно» выставляется, если имеются существенные отступления от требования к реферированию. В частности: тема освещена лишь частично; допущены фактические ошибки в содержании реферата или при ответе на дополнительные вопросы; во время защиты отсутствует вывод.

- Оценка «неудовлетворительно» выставляется, если тема рефератов не раскрыта, обнаруживается существенное непонимание проблемы.

## 5. Методические материалы, определяющие процедуры оценивания компетенции

Текущий контроль представляет собой проверку усвоения учебного материала теоретического и практического характера, регулярно осуществляемую на протяжении семестра.

К достоинствам данного типа относится его систематичность, непосредственно коррелирующаяся с требованием постоянного и непрерывного мониторинга качества обучения, а также возможность оценки успеваемости обучающихся.

Основными формами текущего контроля по дисциплине являются устный опрос, тестовый контроль, реферат.

Промежуточная аттестация осуществляется в конце семестра и завершает изучение дисциплины. Промежуточная аттестация помогает оценить формирование определенных компетенций. Форма промежуточной аттестации - экзамен.

Текущий контроль и промежуточная аттестация традиционно служат основным средством обеспечения в учебном процессе «обратной связи» между преподавателем и обучающимся, необходимой ДЛЯ стимулирования работы обучающихся  $\mathbf{M}$ совершенствования методики преподавания учебных дисциплин.

Критерии оценки ответа на экзамене:

- Оценка «отлично» выставляется обучающегося, если он аргументированно излагает свою точку зрения, демонстрируя результаты самостоятельной аналитической работы с основной и дополнительной литературой;

- Оценка «хорошо» выставляется обучающемуся, если он недостаточно обосновал свою точку зрения на рассматриваемую ситуацию, но продемонстрировал результаты самостоятельной работы с основной и дополнительной литературой. После наводящих вопросов способен строить логически обоснованные выводы;

- Оценка «удовлетворительно» выставляется обучающемуся, если он не имеет своей точки зрения на рассматриваемую ситуацию, используя при этом только основную литературу. Рассуждения формальны;

- Оценка «неудовлетворительно» выставляется обучающемуся, если он не знает базовых «Информационные технологии основных понятий предмета  $\mathbf{B}$ юридической деятельности». После наводящих вопросов ответ не сформулирован.

Критерии оценки рефератов:

- Оценка «отлично» выставляется, если выполнены все требования к написанию и защите реферата: обозначена рассматриваемая проблема и изложен современный взгляд на проблему (новые методы диагностики и лечения), сформулированы выводы, тема раскрыта полностью, выдержан объем, соблюдены требования к внешнему оформлению, даны правильные ответы на дополнительные вопросы.

- Оценка «хорошо» выставляется, если основные требования к реферату и его защите выполнены, но при этом допущены недочеты. В частности, имеются неточности в изложении материала; не в полной мере изложен современный взгляд на проблему (новые методы диагностики и лечения); не выдержан объем реферата; имеются упущения в оформлении; на дополнительные вопросы при защите даны не полные ответы

- Оценка «удовлетворительно» выставляется, если имеются существенные отступления от требования к реферированию. В частности: тема освещена лишь частично; допущены фактические ошибки в содержании реферата или при ответе на дополнительные вопросы; во время защиты отсутствует вывод.

- Оценка «неудовлетворительно» выставляется, если тема рефератов не раскрыта, обнаруживается существенное непонимание проблемы.

Критерии оценки тестовых заданий:

- От 0 до 59.9% выполненного решения -неудовлетворительно;
- От 60% до 79,9 удовлетворительно;
- От 80% до 89,9%-хорошо
- От 90%ло 100-отлично